MNU Bremerhaven 2004

## **Lineare Algebra und Analytische Geometrie**

## **in neuem Gewand**

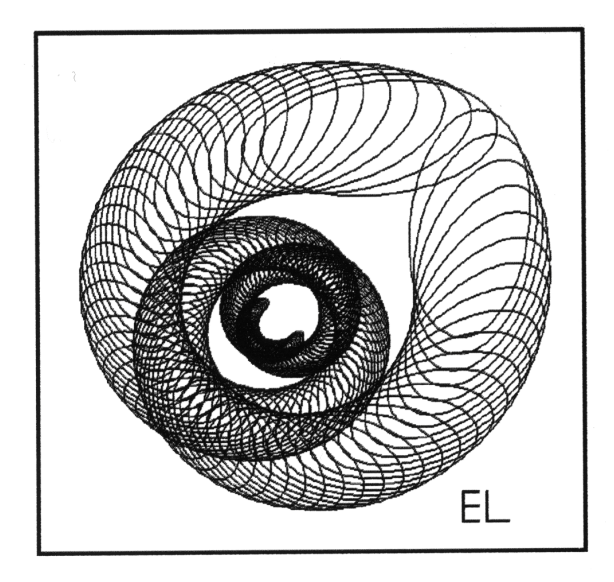

## Dr. Eberhard Lehmann, Berlin

mirza@snafu.de --- www.snafu.de/~mirza

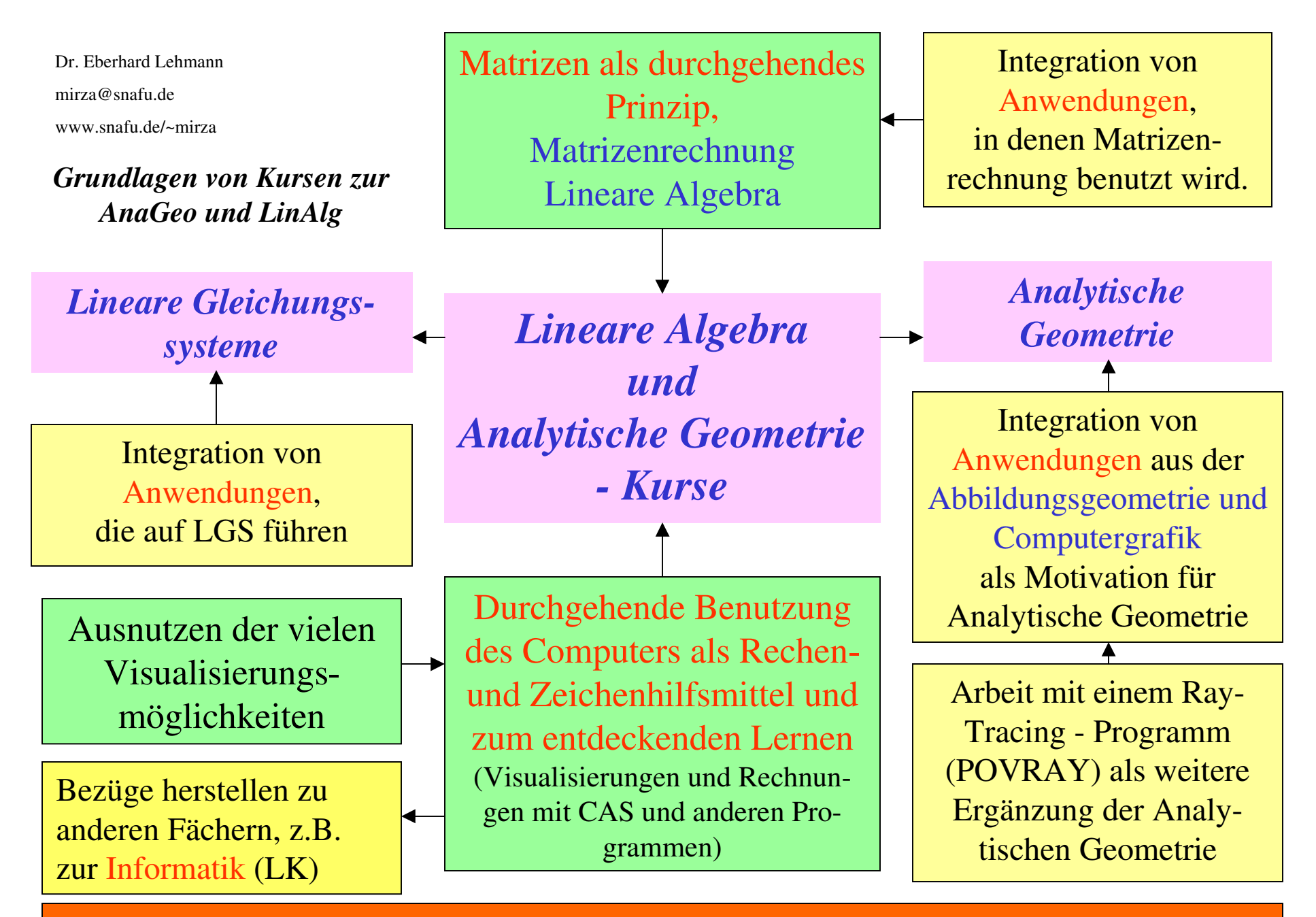

unter Verwendung vielfältiger Unterrichtsformen und einer offenen Aufgabenkultur

# **Aus diesen Themenbereichen lassen sich diverse interessante Lineare Algebra / Analytische Geometrie- Kurse konzipieren!**

**Streiflicher >>>**

**Plot2-oetz2.exe**

### **Streiflichter aus der Linearen Algebra und Analytischen Geometrie**

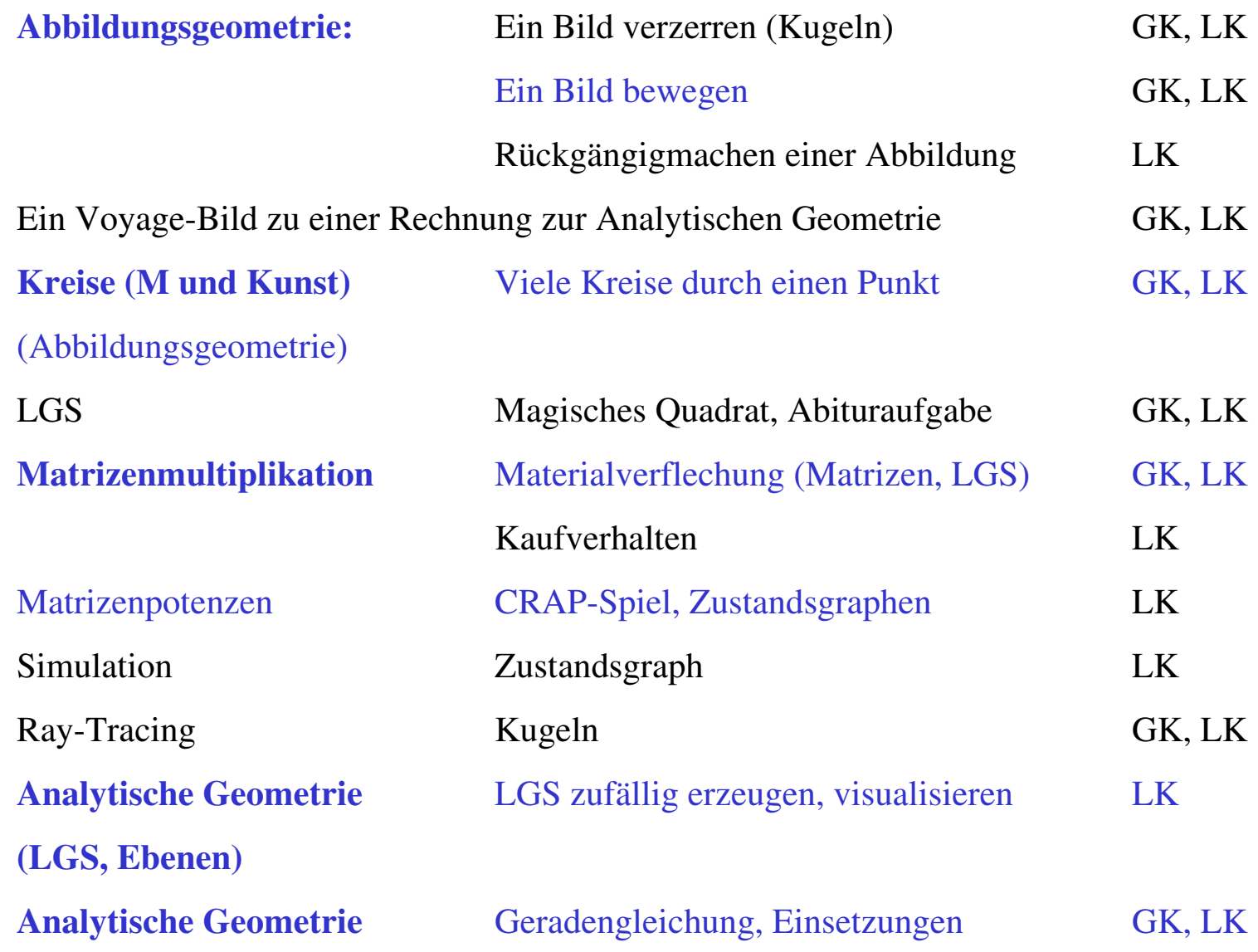

**Wege zum Lernen, Verstehen und Anwenden**

Lernen und Verstehen an einfachen Beispielen, (vorwiegend händisch) **White Box**

Einführung von **Black Boxes** (vom System vorgegeben oder selbst definiert)

**Black Boxes** auf Problemstellungen anwenden

Noch besser verstehen / Vertiefung: **White Box** -- Lernen und Verstehen an komplexeren Problemen (unter Computernutzung) **--Black Boxes** analysieren

### Grundregeln für das Arbeiten mit Gleichungen

• Gleichungen werden in der Regel dort behandelt, wo sie gebraucht werden (und sind kein Selbstzweck)! außermathetischeGleichung erwachsen aus innermathematischeAnwendungen Anwendungen **Anwendungssituationen** Die White-Box erarbeiten (meistens vor, manchmal auch nach der Black-Box) **Übungen per Algorithmen** werden an einfa-Die Erarbeitungen chen Beispielen per Handrechwerden durch **grafi-Hand** erfolgen nung oder mit dem Computer nur an einigen ein**sche Darstellungen** fachen Beispielen, als methodisches Hilfsmittel unterstützt (Kosy, Struktogramm, ...) **keine Aufgaben**ermittelt (Grey-Box), **kaskaden**Äquivalenzumformungen *Das Ziel heißt: Das Arbeiten mit Gleichungen verstehen* **Üben: Probleme lösen können** Die Black-Box benutzen, Ein (offenes) Problem, modellieren, Gleichung finden, Struktur erkennen, z. B.  $Solve(a(x) = b(x), x)$ Gleichung lösen, Lösung auswerten, Problem gelöst?, Modell hinterfragen, Es gibt **mehrere Wege**, um die **Das Besondere des Gleichungstyps** Lösungsmenge verdeutlichenzu bestimmen! **Allgemeine Lösungen**, (seine Struktur, • **Zeichnung** Formeln, Bausteine Grundmenge, • Rechnung analysieren, Lösungsmenge), • Näherung Fallunterscheidungen Vergleich mit ande-• Wertetafel ren Gleichungstypen  $\bullet$ ... ╈ *Das Arbeiten mit Gleichungen verstehen (auf einer höheren Stufe)*

Als Beispiel dient die Behandlung von Gleichungen, insbesondere von LGS

# **Lineare Gleichungssysteme zufällig erzeugen - Visualisierung: Ebenengleichungen**

Ein Mathematik-Lehrer benötigt für jede seiner 5 Schülerinnen und jeden seiner 14 Schüler ein lineares Gleichungssystem mit 3 Gleichungen und 3 Variablen. Alle Gleichungssysteme sollen die Lösung {(1,2,3)} haben und die Koeffizienten sollen nur ganze Zahlen von –9 bis 9 sein.

Er möchte die mühsame Aufgabe der Erzeugung der 19 LGS möglichst umfassend dem CAS überlassen. Wie kann er das bewerkstelligen?

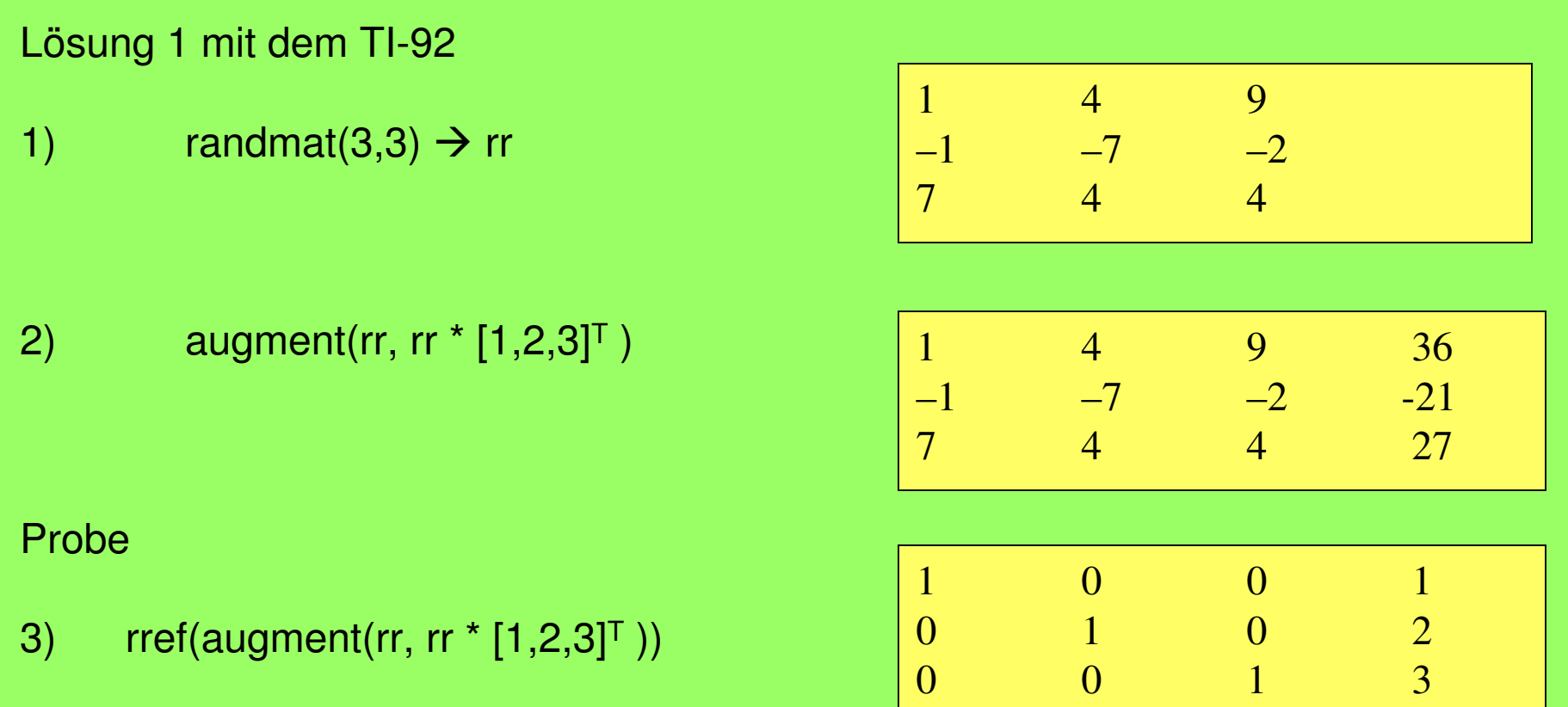

*Der Algorithmus für den Lehrer*

*Für i:=1 bis 19 Eingabe von 1) Ausgabe der Koeffizientenmatrix Eingabe von 2) Ausgabe eines LGS*

Wie lässt sich die Aufgabenstellung des Lehrers in eine geometrische Fragestellung kleiden?

Lösung: Gesucht sind die Gleichungen vieler Ebenen durch den Punkt S(1,2,3). - *Wir benutzen das Programm ANALYGEO, Kaese-Software.*

**Vektor: Anfangspunkt:**  $\mathsf{x} = \mathsf{0,00}$  $y = 0,00$ z <sup>=</sup> 0,00 **Endpunkt:**  $\mathsf{x}=1{,}00$  $y = 2,00$ z <sup>=</sup> 3,00 **Länge:** <sup>=</sup> 3,74 **Ebene in Normalenform: N\*V=d**

Nx <sup>=</sup> 1,00 d <sup>=</sup> 36,00  $Ny = 4,00$ Nz <sup>=</sup> 9,00

**Ebene in Koordinatenform: <sup>a</sup>\*x+b\*y+c\*z+d=0** a <sup>=</sup> -1,00 b <sup>=</sup> -7,00 c <sup>=</sup> -2,00 d <sup>=</sup> 21,00 **Ebene in Koordinatenform: <sup>a</sup>\*x+b\*y+c\*z+d=0** a <sup>=</sup> 7,00  $b = 4,00$  $\rm c=4,00$ d <sup>=</sup> -27,00

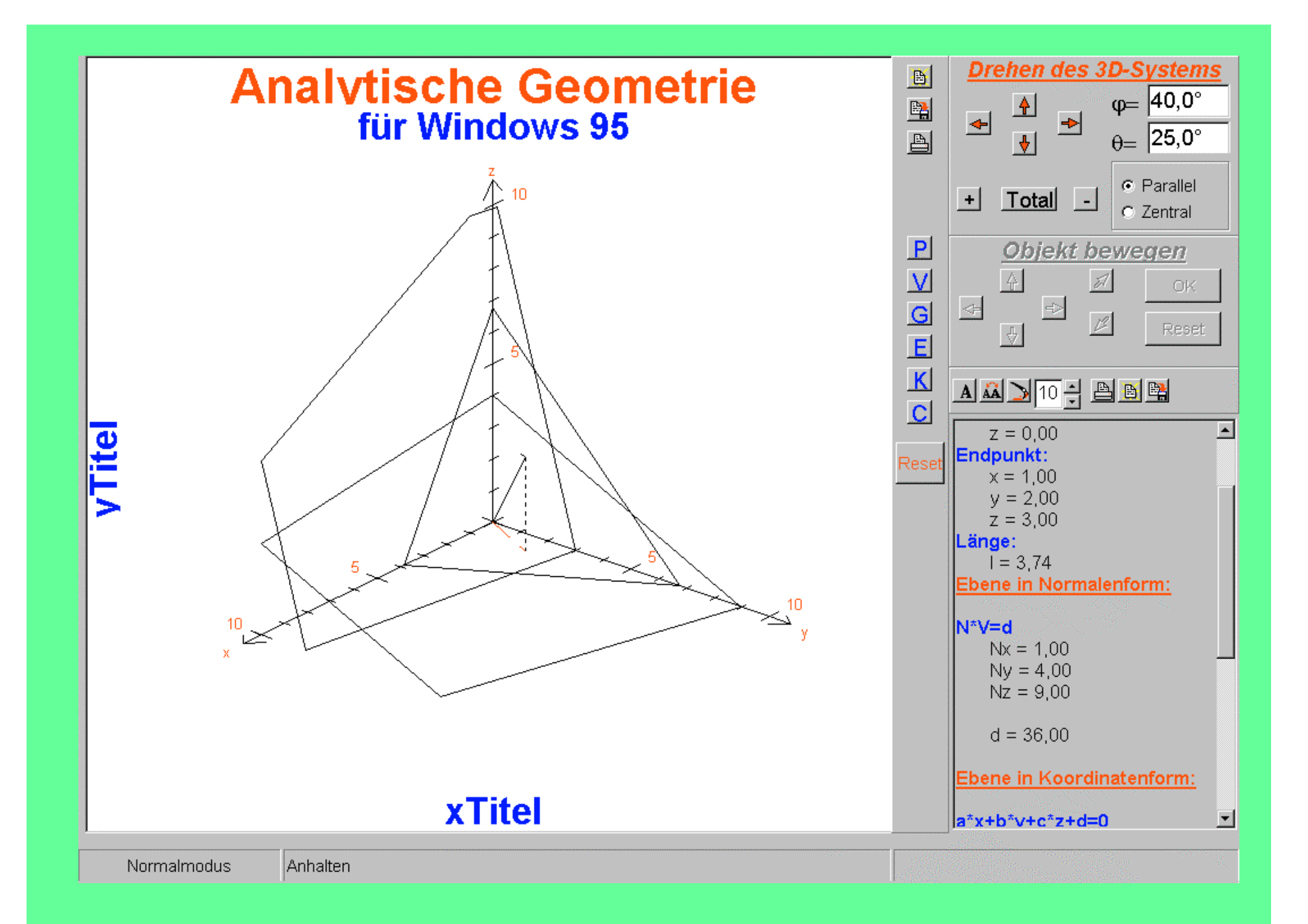

### **Arbeitsbeispiel mit Voyage 200:**

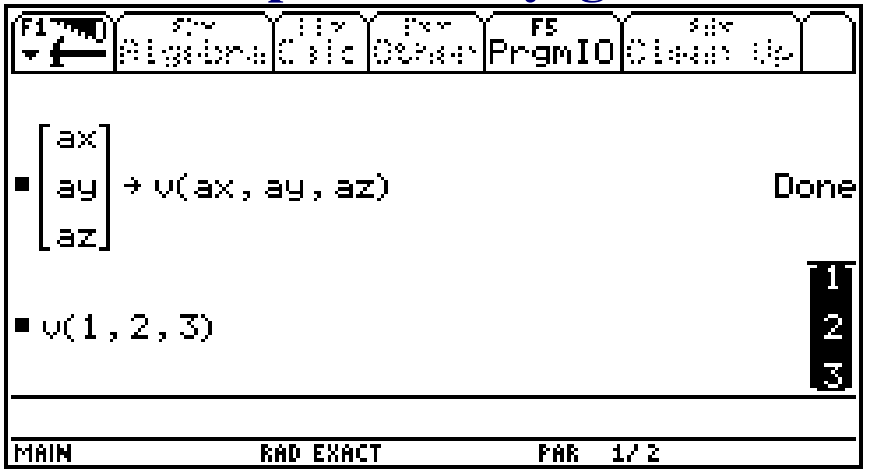

### A

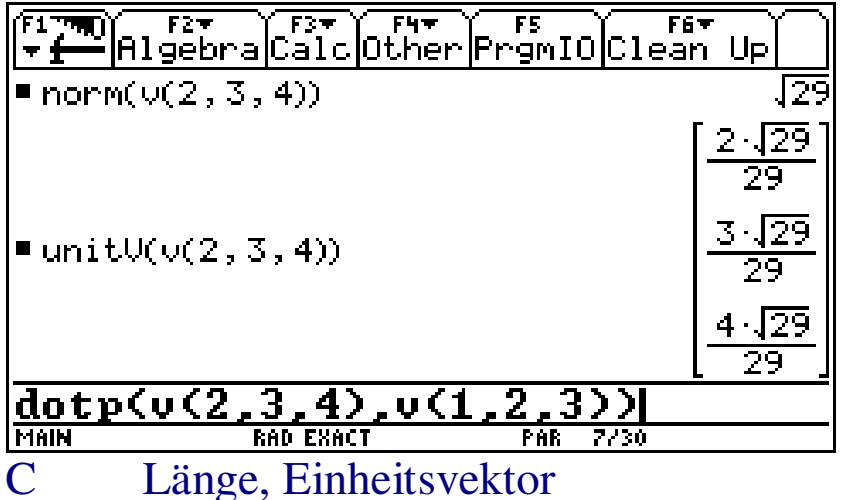

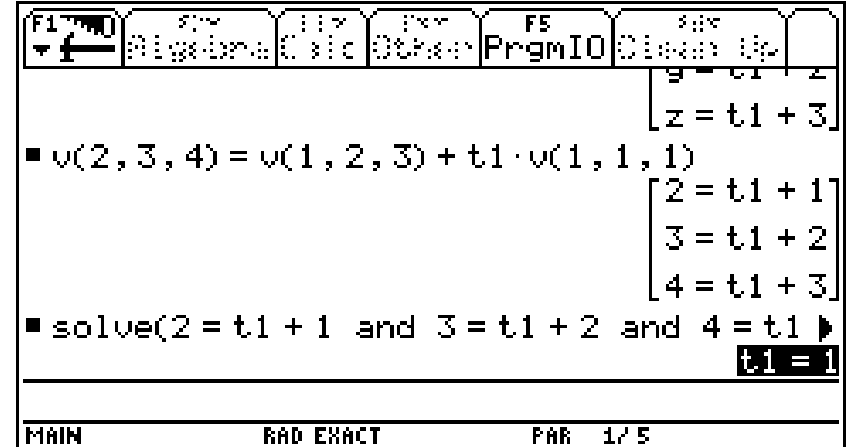

### Vektorbaustein, Test B Liegt (2,3,4) auf der Geraden?

Analytische Geometrie mit dem Taschencomputer

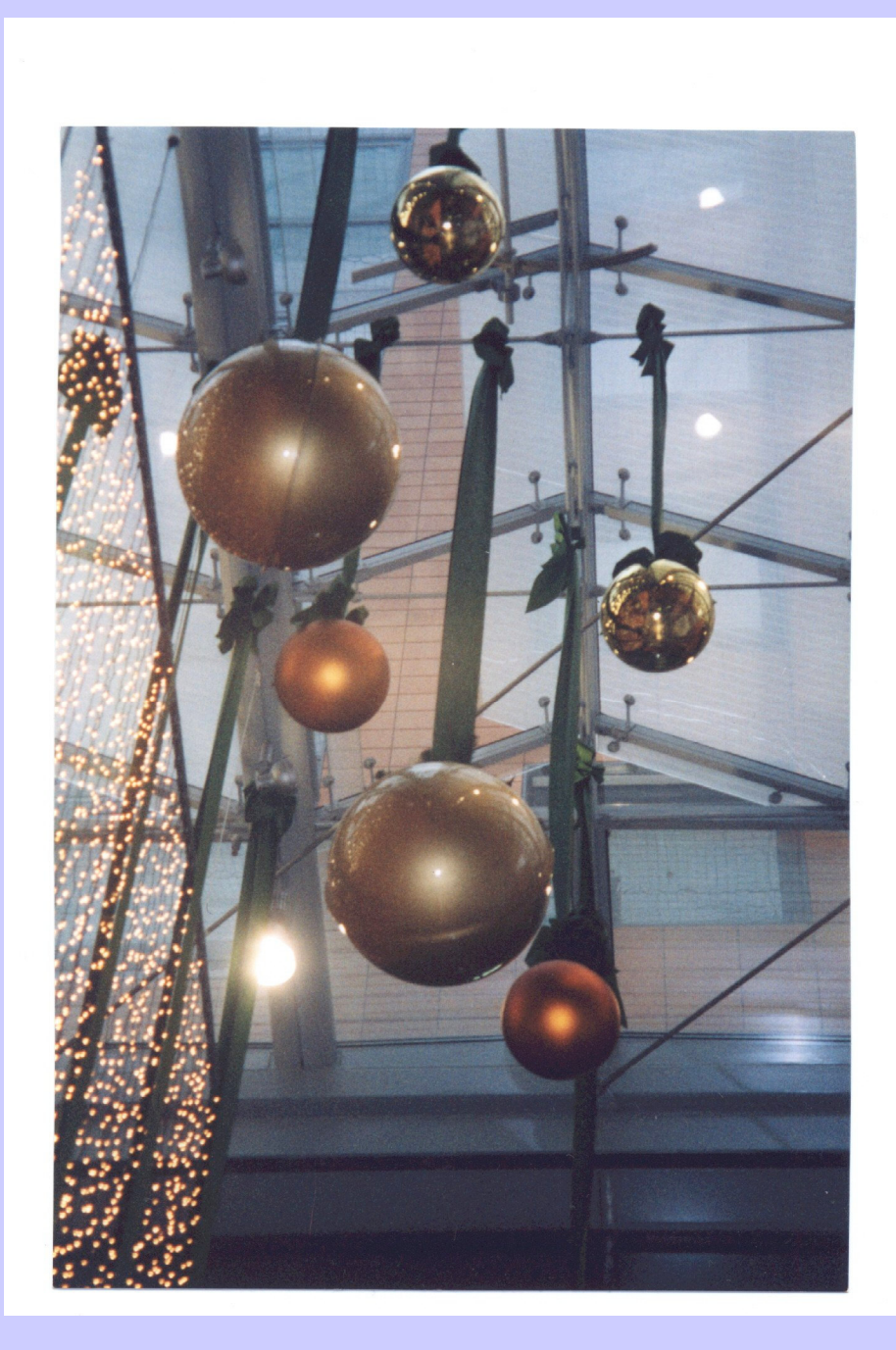

### Abbilden - verzerren

## Analytische Geometrie, Kugeln

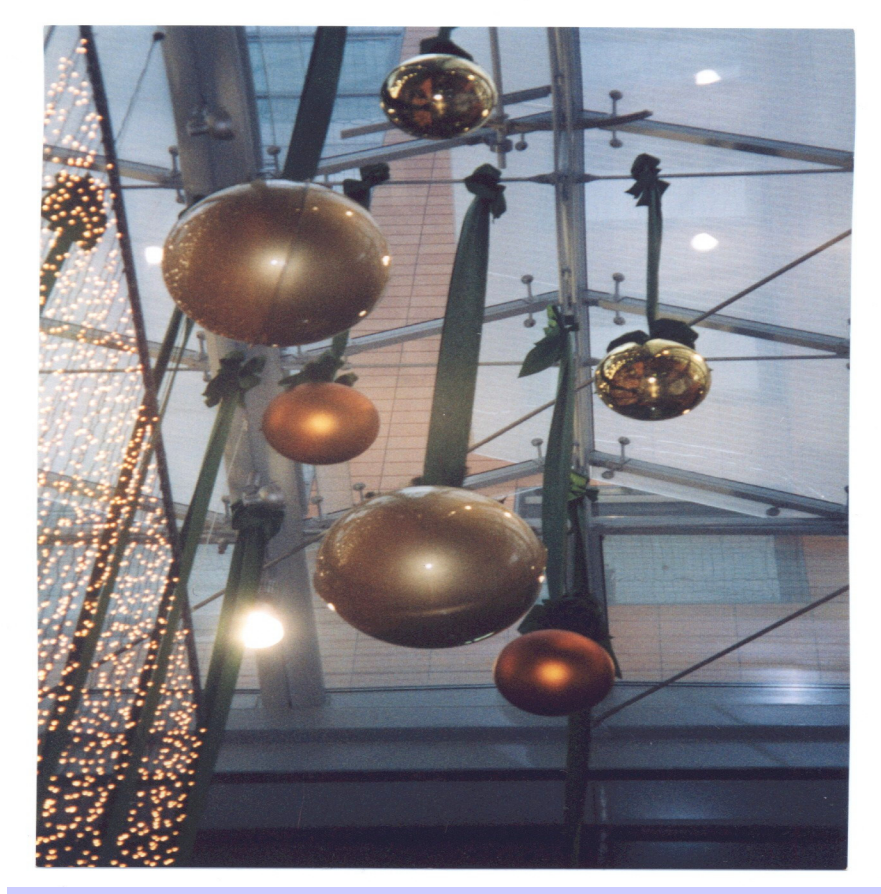

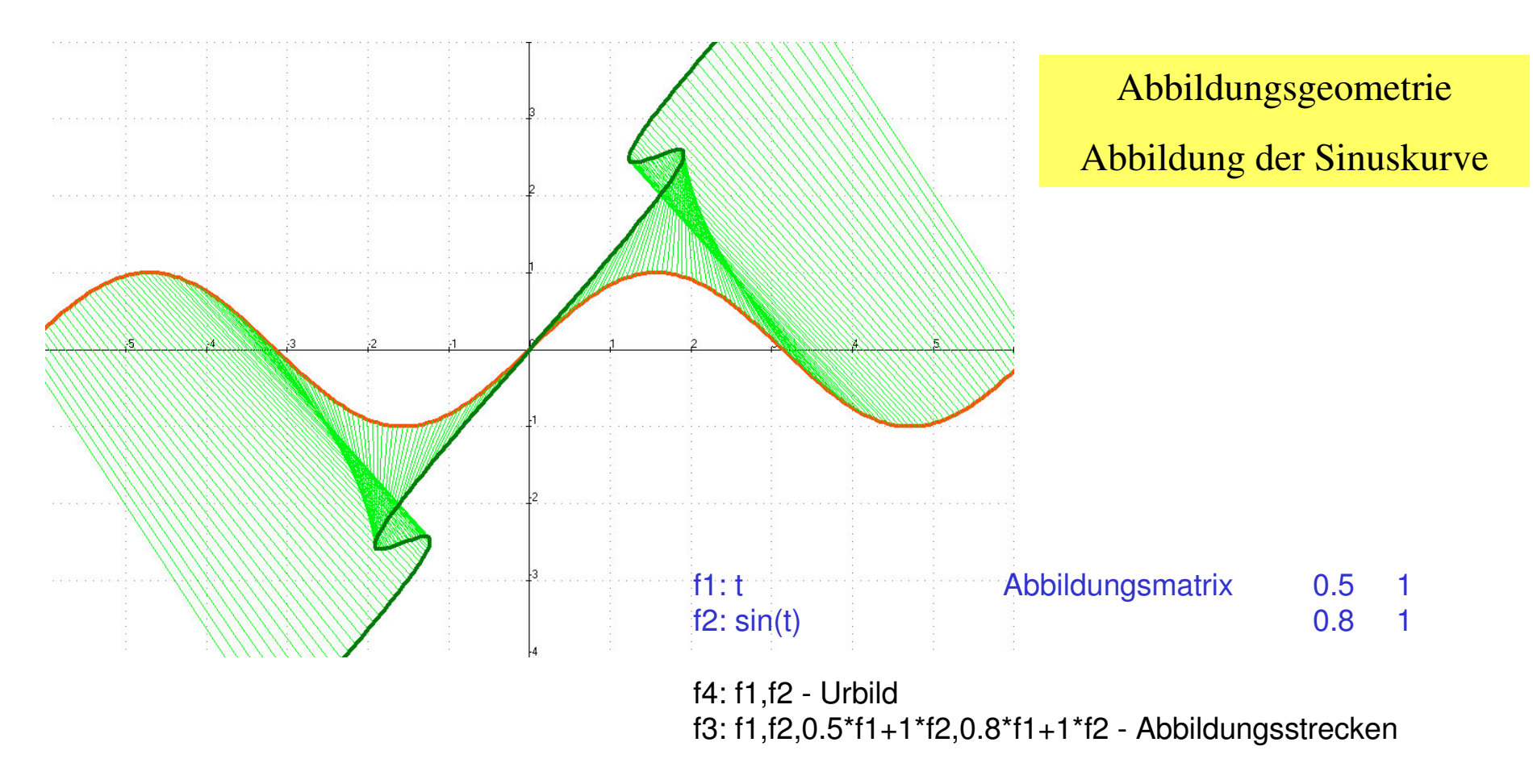

f5: 0.5\*f1+1\*f2,0.8\*f1+1\*f2 - Bildkurve

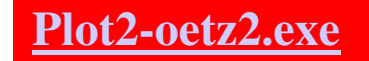

Abbildung-Sinus.pl2

## Viele Kreise durch einen Punkt

(Analytische Geometrie / Analysis / Abbildungsgeometrie)

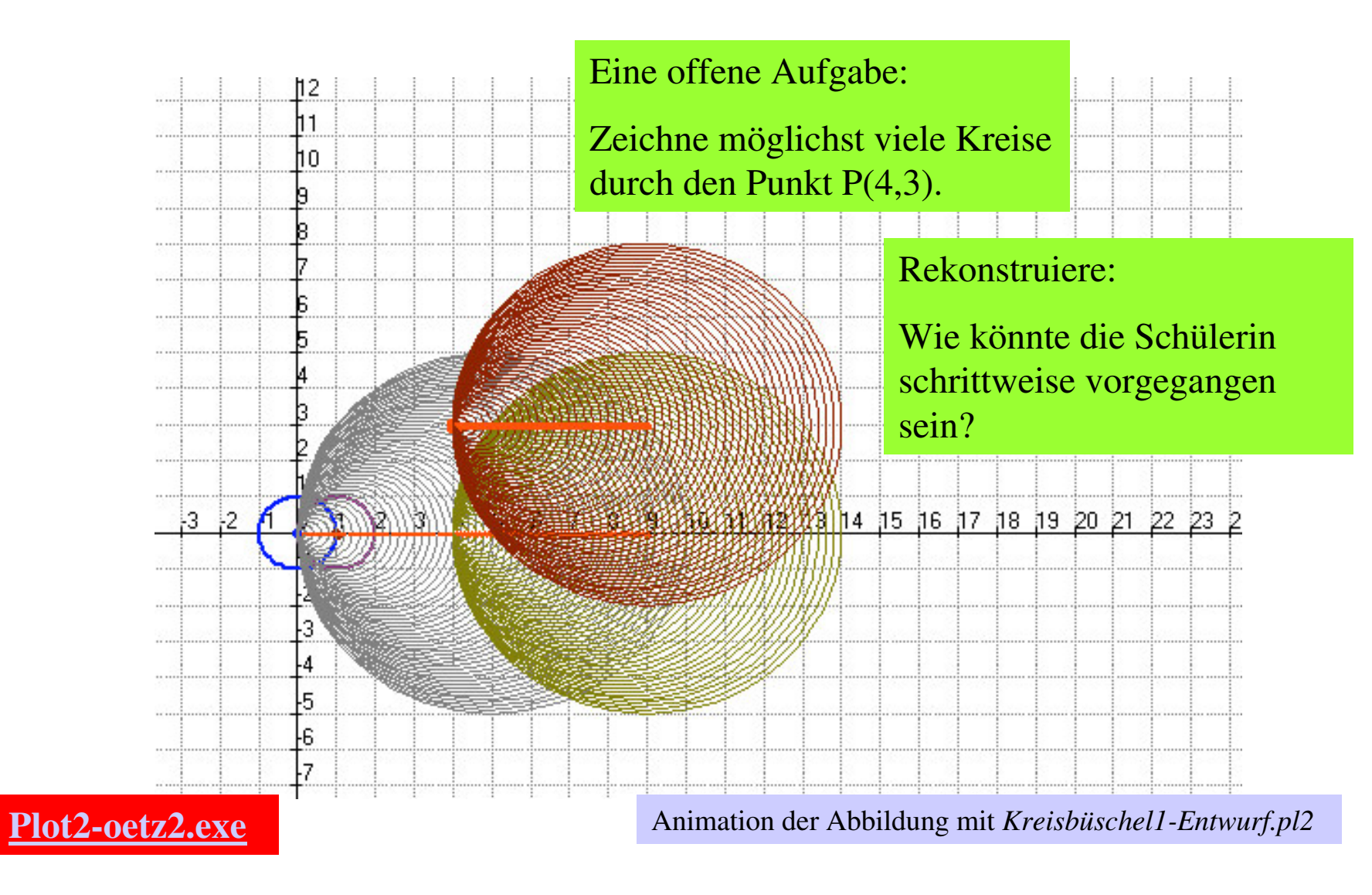

f1: <sup>a</sup>\*cos(t)+b // Kreisbaustein, <sup>a</sup> Radius, b Verschiebung f2: <sup>a</sup>\*sin(t)+b

f3: f1(1,0),f2(1,0) // 1) Einheitskreis als Ausgangskreis

f4: f1(1,1),f2(1,0) // 2) Einheitskreis nach rechts um 1 verschieben f5: f1(u,u),f2(u,0) // 3) Viele Kreise durch (0,0), Kreismittelpunkte auf der x-Achse wandern lassen f6:  $u, 0$  // Die Mittelpunkte wandern auf  $y=0$ f7: f1(u,u+4),f2(u,0) // 4) Viele Kreise durch (4,0) f8: u+4,0 // Die Mittelpunkte wandern auf y=0, ab (8,0) f9: 0,0 //Der erste Mittelpunkt f10: 0,3 // 2.Lösung, Weg über (0,3)

f11: f1(u,u+4),f2(u,3) // 5) Viele Kreise durch (4,3)

f12: u+4,3 // Der Mittelpunkt wandert auf y=3 f13: 4,3 // Zielpunkt, hier sollen alle Kreise durchgehen f14: 1,0 // der zweite Mittelpunkt

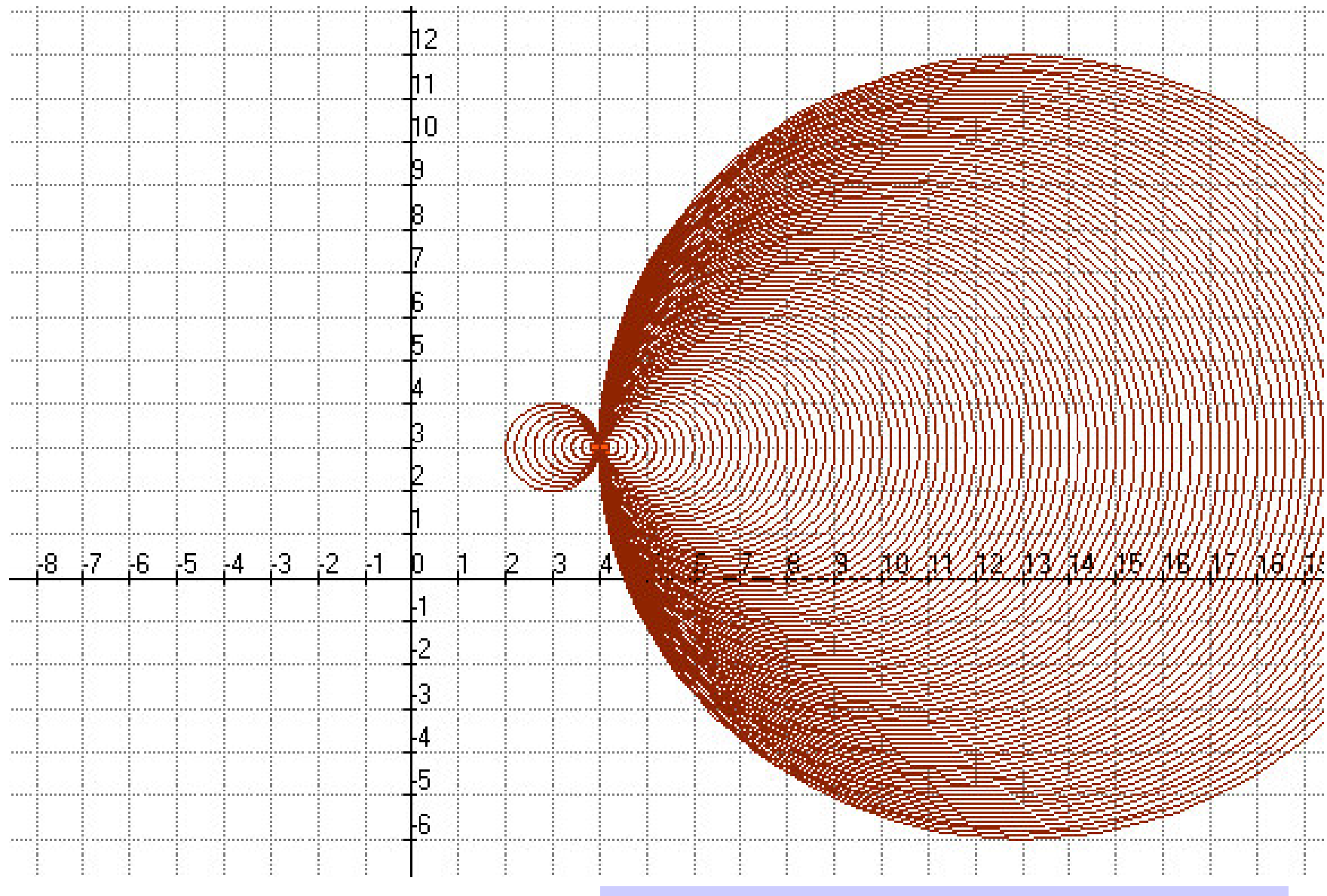

Animation der Abbildung mit *Kreisbüschel1-Kunst.pl2*

### Mathematik und Kunst

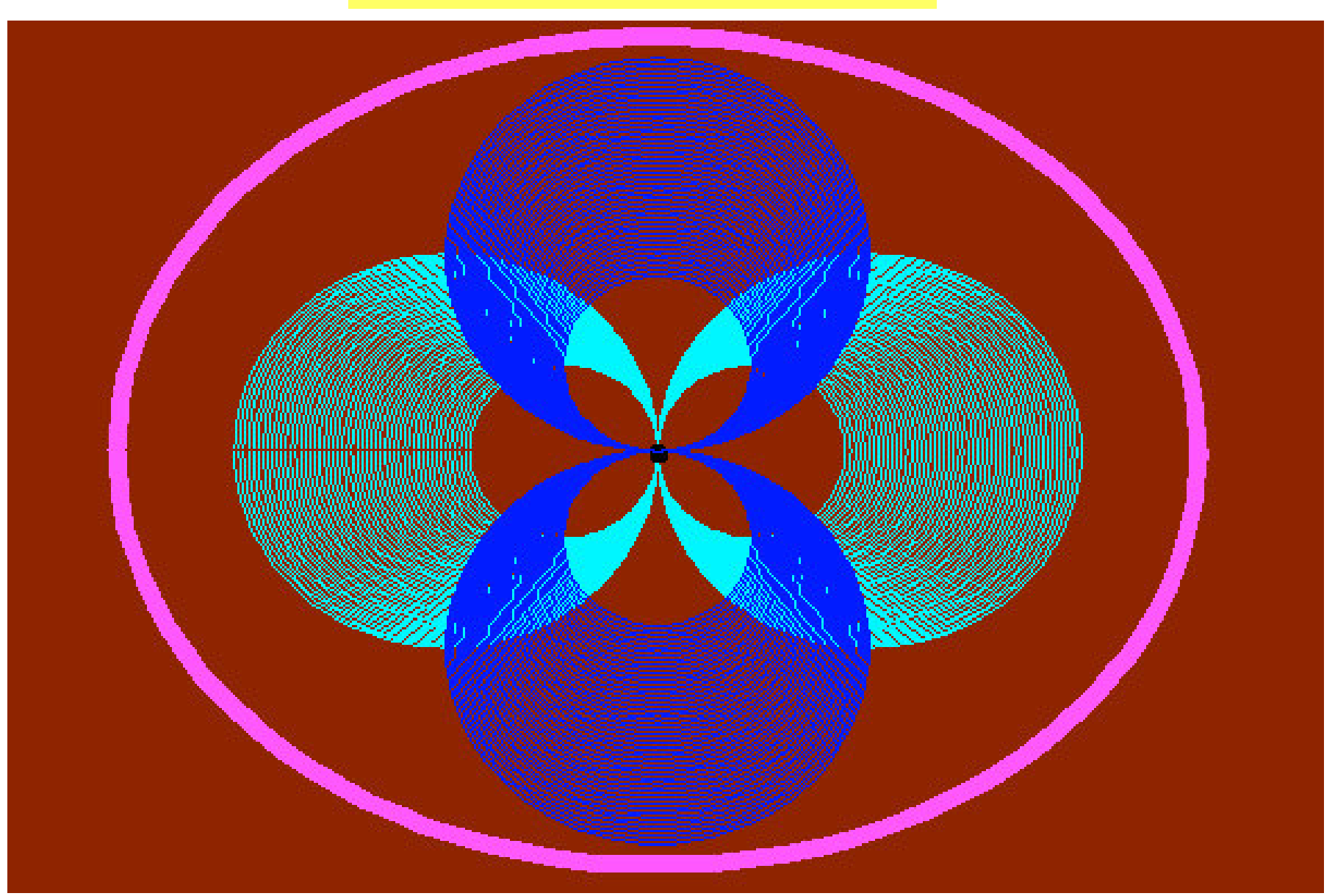

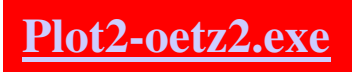

Animation der Abbildung mit *Kreisbüschel2-Kunst.pl2*

## Eine zweite Lösung: Einen Kreis drehen (Abbildungsgeometrie)

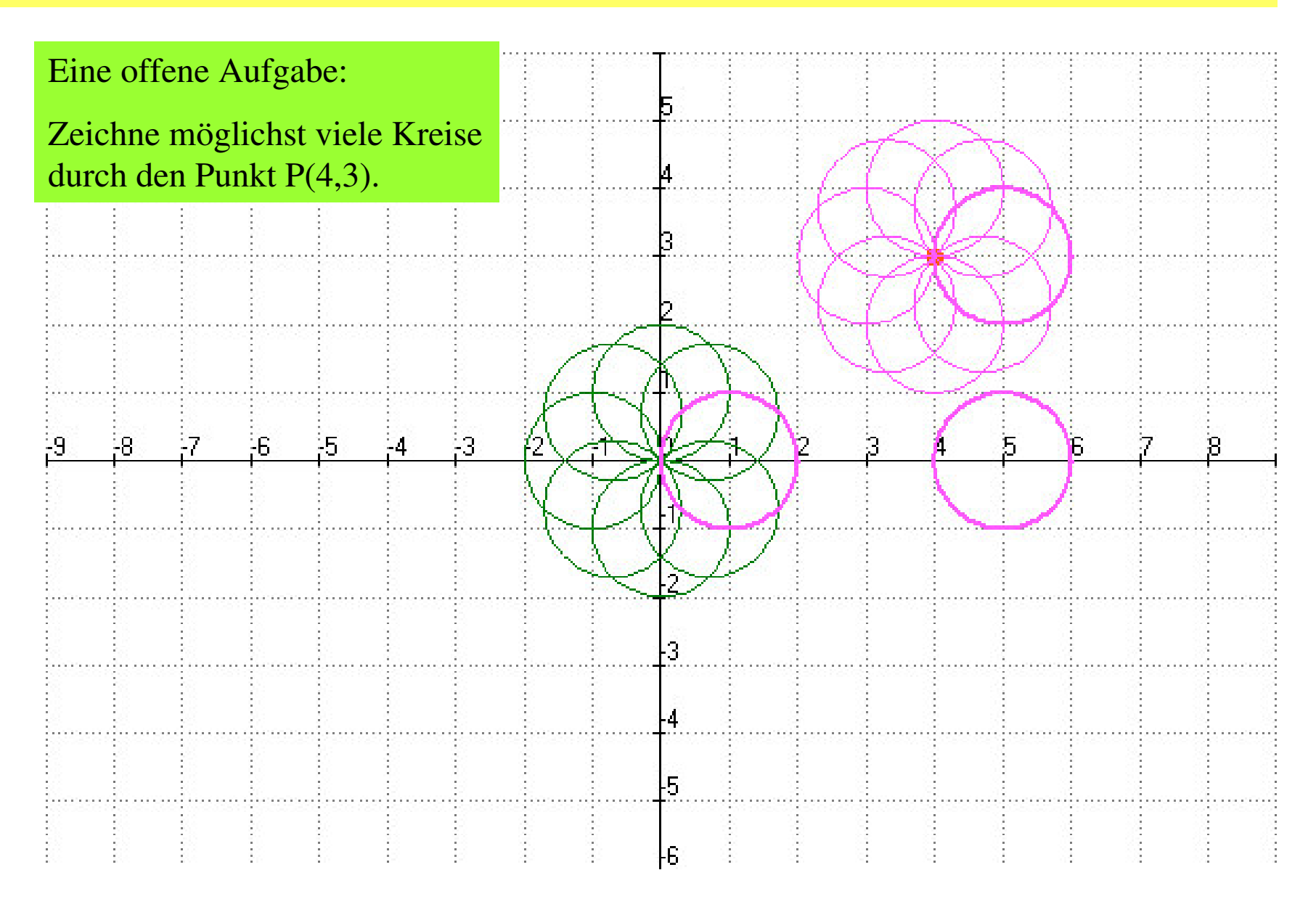

\* \*  $\begin{pmatrix} (t) \\ (t) \end{pmatrix} = \begin{pmatrix} \cos(v) & -\sin(v) \\ \sin(v) & \cos(v) \end{pmatrix} * \begin{pmatrix} x(t) \\ y(t) \end{pmatrix} + \begin{pmatrix} 4 \\ 3 \end{pmatrix}$ *x t y t*  $\left(x^*(t)\right)$   $\left(\cos(v) - \sin(v)\right)$   $\left(x(t)\right)$   $\left(4\right)$ Drehung und Verschiebung  $\begin{pmatrix} x(t) \\ y^*(t) \end{pmatrix} = \begin{pmatrix} \cos(v) & -\sin(v) \\ \sin(v) & \cos(v) \end{pmatrix} * \begin{pmatrix} x(t) \\ y(t) \end{pmatrix} + \begin{pmatrix} 4 \\ 3 \end{pmatrix}$ 

**f1: <sup>a</sup>\*cos(t)+b // Kreisbaustein x(t) f2: <sup>a</sup>\*sin(t)+b y(t)**

f3: f1(1,0),f2(1,0) // Einheitskreis als Ausgangskreis

```
f4: f1(1,1),f2(1,0)
f5: f1(1,4+1),f2(1,3)
f6: f1(1,4+1),f2(1,0)
f13: 4,3 // Zielpunkt
```
Analysiere die Lösung und drehe auch noch um andere Punkte!

```
f14: cos(v)*f1(1,1)-sin(v)*f2(1,0),sin(v)*f1(1,1)+cos(v)*f2(1,0) //
Drehung um (0,0)
```
**f15: cos(v)\*f1(1,1) - sin(v)\*f2(1,0) <sup>+</sup> 4, sin(v)\*f1(1,1) <sup>+</sup> cos(v)\*f2(1,0) <sup>+</sup> 3 // Verschiebung um (4,3) und Drehung**

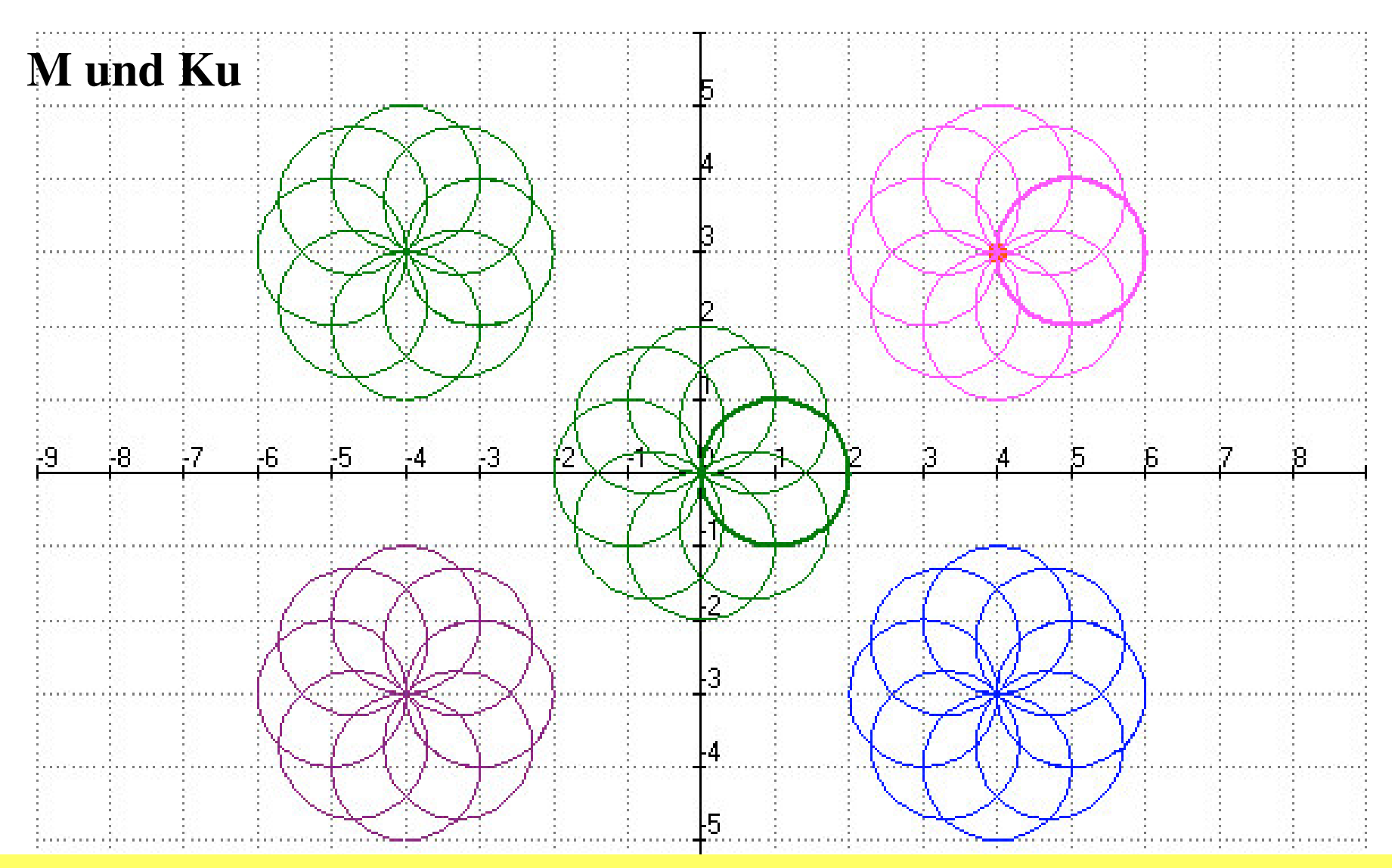

Was muss man wissen /lernen?

**Plot2-oetz2.exe**

Parameterdarstellung des Einheitskreises - Drehen - Verschieben

Animation der Abbildung mit *Kreisbüschel-drehen-verschieben.pl2 (MNU-Halle)*

Gegeben ist der durch die folgende Abbildung bekannte Bedarf an Material.

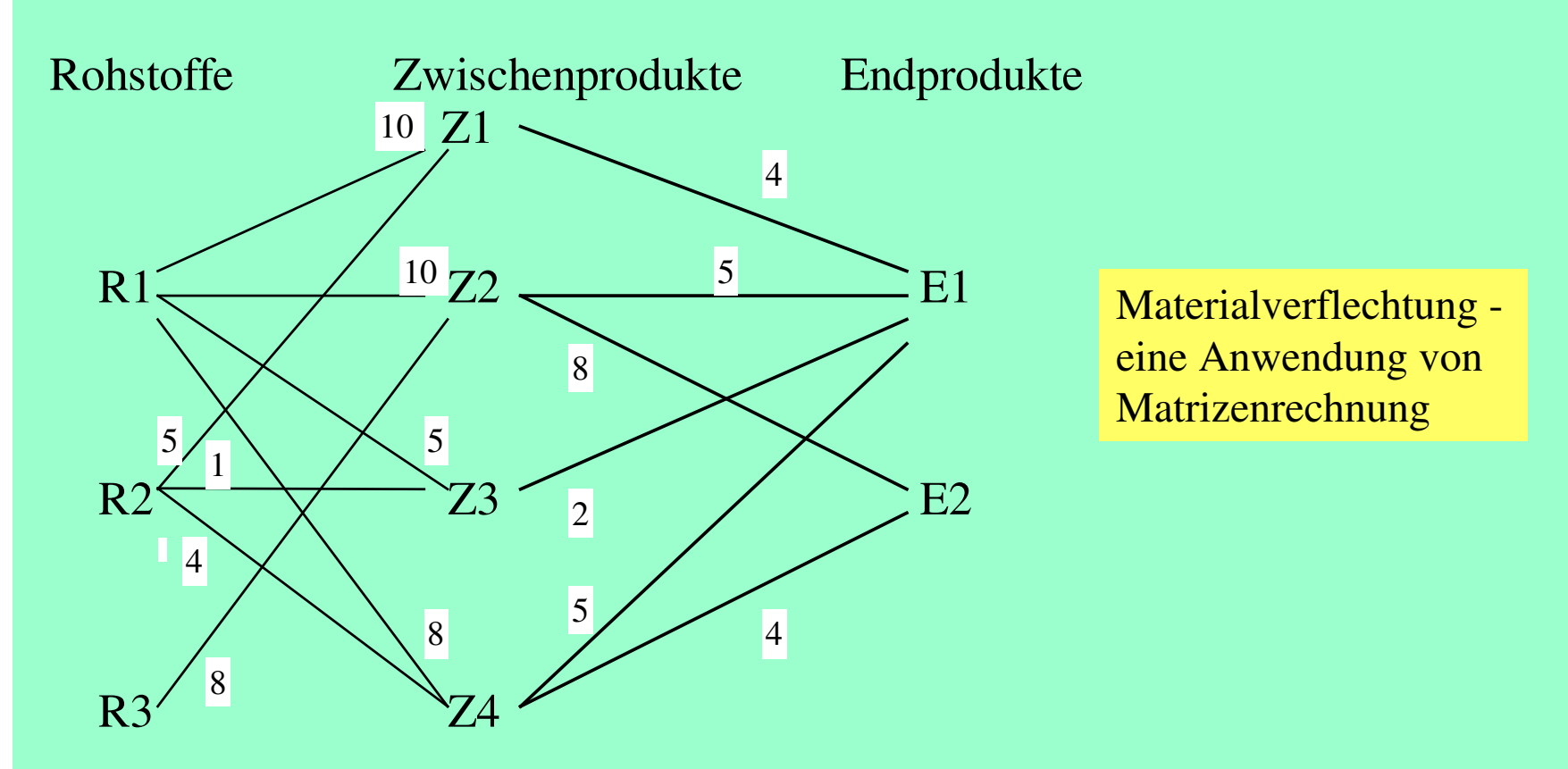

Zum Beispiel werden zur Herstellung von Zwischenprodukt Z2 8 Einheiten von Rohstoff 3 benötigt.

**Aufgabe:** Wieviel Rohstoffeinheiten werden zur Herstellung *einer* Einheit E1 bzw. E2 benötigt? - Wie ändert sich die Anzahl der Rohstoffeinheiten, wenn *20* Einheiten von E1 und 30 Einheiten von E2 bestellt werden?

**Aufgabe:** Wieviel Rohstoffeinheiten werden zur Herstellung *einer* Einheit E1 bzw. E2 benötigt? - Wie ändert sich die Anzahl der Rohstoffeinheiten, wenn *20* Einheiten von E1 und 30 Einheiten von E2 bestellt werden?

Lösungsansatz über ein LGS (für die zweite Frage):

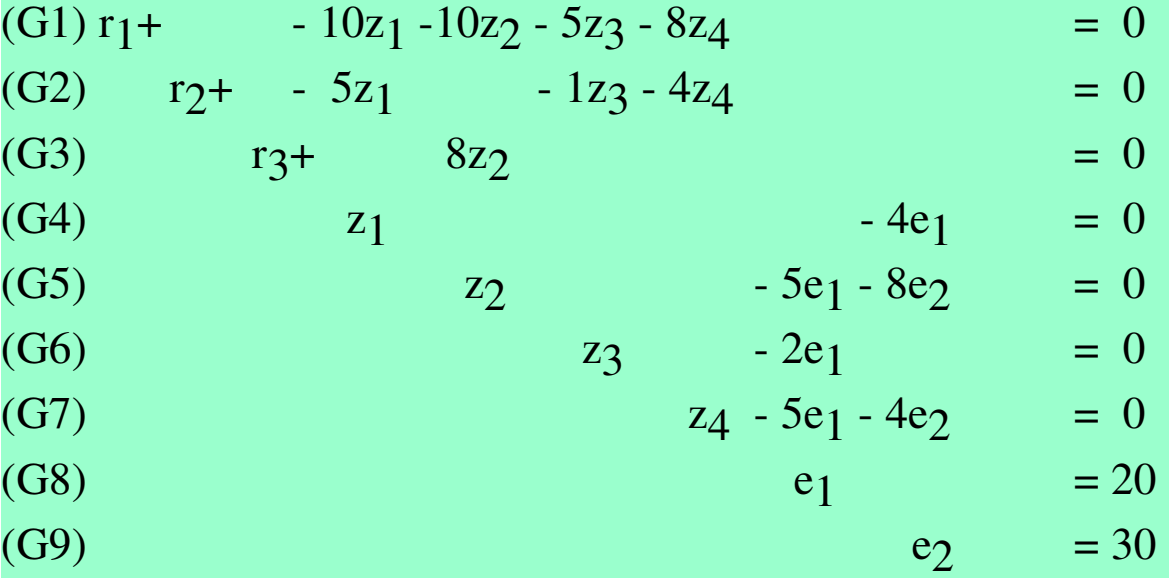

Begründung von Gleichung (1):

Rohstoff 1 (benötigte Menge r1) wird verbraucht durch die Zwischenproduktmengen  $10z_1, 10z_2, 5z_3, 8z_4$ . Die für die Zwischenprodukte bereitszustellende Menge r $_{\rm 1}$  ergibt sich also gerade aus der Summe  $(10z_1+10z_2+5z_3+8z_4)$ , also

 $r_1 = (10z_1 + 10z_2 + 5z_3 + 8z_4)$  oder  $r_1 - (10z_1 + 10z_2 + 5z_3 + 8z_4) = 0$ .

Wir haben ein LGS mit n=9 Variablen ( $r_1,r_2,r_3,z_1,z_2,z_3,z_4,e_1,e_2$ ) und m=9 Gleichungen vor uns. In Matrizen-Kurzschreibweise**: A(9,9)x(9,1) <sup>=</sup> b(9,1)** und ausführlich:

| $r_1$            | r <sub>2</sub>   | r <sub>3</sub>   | $z_1$                 | $z_2$                 | $Z_3$                 | $Z_4$                 | e <sub>1</sub>   | $e_2$                 |        |                 |                  |  |
|------------------|------------------|------------------|-----------------------|-----------------------|-----------------------|-----------------------|------------------|-----------------------|--------|-----------------|------------------|--|
|                  | $\overline{0}$   | $\theta$         | $-10$                 | $-10$                 | $-5$                  | $-8$                  | $\boldsymbol{0}$ | $\theta$              |        | r <sub>1</sub>  | $\overline{0}$   |  |
| $\overline{0}$   | $\mathbf{1}$     | $\boldsymbol{0}$ | $-5$                  | $\boldsymbol{\theta}$ | $-1$                  | $-4$                  | $\boldsymbol{0}$ | $\boldsymbol{0}$      |        | r <sub>2</sub>  | $\overline{0}$   |  |
| $\boldsymbol{0}$ | $\theta$         | $\mathbf{1}$     | $\boldsymbol{\theta}$ | $-8$                  | $\boldsymbol{\theta}$ | $\boldsymbol{\theta}$ | $\theta$         | $\boldsymbol{0}$      |        | r <sub>3</sub>  | $\overline{0}$   |  |
| $\boldsymbol{0}$ | $\boldsymbol{0}$ | $\boldsymbol{0}$ |                       | $\boldsymbol{0}$      | $\boldsymbol{0}$      | $\boldsymbol{0}$      | $-4$             | $\boldsymbol{\theta}$ |        | $z_1$           | $\boldsymbol{0}$ |  |
| $\boldsymbol{0}$ | $\theta$         | $\theta$         | $\overline{0}$        | $\mathbf{1}$          | $\boldsymbol{0}$      | $\boldsymbol{0}$      | $-5$             | $-8$                  | $\ast$ | Z2              | $\overline{0}$   |  |
| $\boldsymbol{0}$ | $\theta$         | $\theta$         | $\boldsymbol{0}$      | $\boldsymbol{0}$      | $\mathbf{1}$          | $\boldsymbol{0}$      | $-2$             | $\boldsymbol{\theta}$ |        | $\overline{23}$ | $\boldsymbol{0}$ |  |
| $\boldsymbol{0}$ | $\theta$         | $\boldsymbol{0}$ | $\overline{0}$        | $\boldsymbol{0}$      | $\boldsymbol{0}$      | $\mathbf{1}$          | $-5$             | $-4$                  |        | $Z_4$           | $\boldsymbol{0}$ |  |
| $\boldsymbol{0}$ | $\theta$         | $\boldsymbol{0}$ | $\overline{0}$        | $\theta$              | $\boldsymbol{0}$      | $\boldsymbol{0}$      | $\mathbf{1}$     | $\boldsymbol{0}$      |        | e <sub>1</sub>  | 20               |  |
| $\overline{0}$   | $\boldsymbol{0}$ | $\boldsymbol{0}$ | $\overline{0}$        | $\boldsymbol{0}$      | $\boldsymbol{0}$      | $\boldsymbol{0}$      | $\theta$         | $\mathbf{1}$          |        | $e_2$           | 30               |  |

eine (9,9)-Matrix (9,9)-Matrix (9.1)-Matrix (9,1)-Matrix Das ist ein sehr bemerkenswertes LGS, "Wunschtraum" des LGS-Lösers! Warum? Betrachten Sie Gleichung (9), dann Gleichung (8) usw..

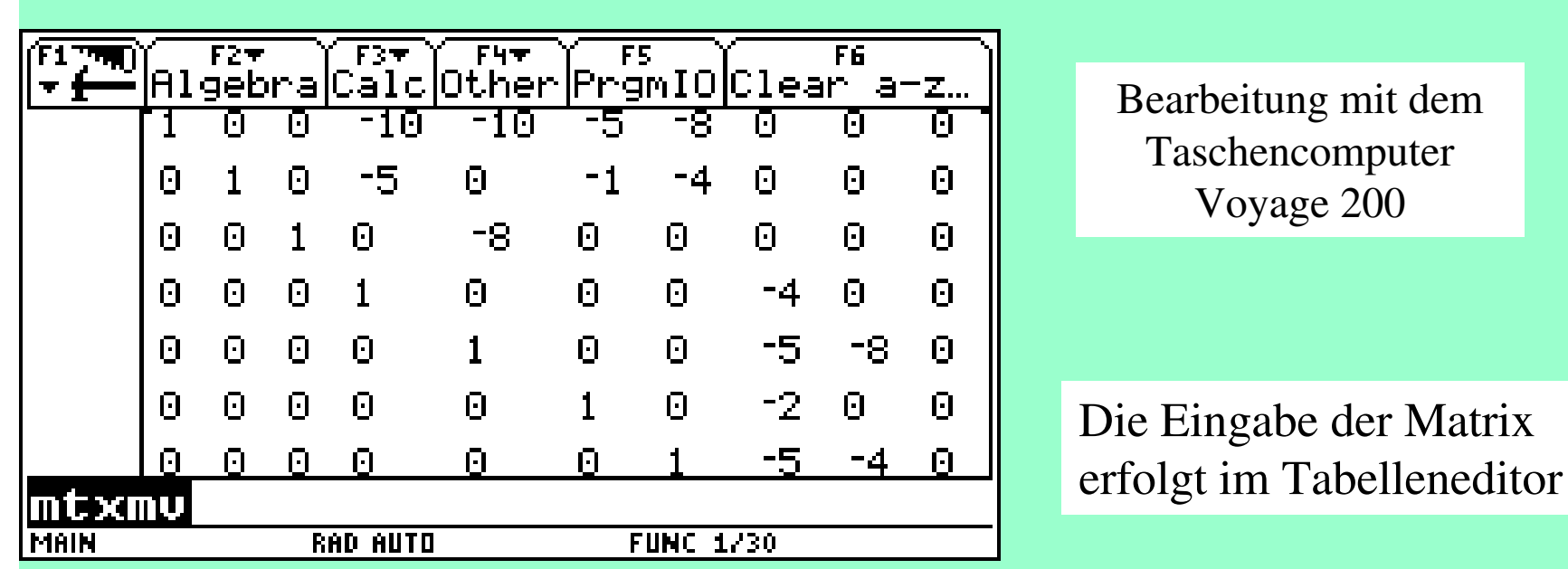

Die ganze Matrix einschließlich der rechten Seiten des LGS wurde unter dem Namen "mtxmv" gespeichert. Mit der Anweisung *rref(mtxmv)* wird der Gauß-Algorithmus auf die Matrix mtxmv angewendet. Das vollständige Ergebnis kann man sich dann in dem Matrix/Tabellen-Editor durch Hoch-/runter- bzw. Rechts/links-blättern ansehen.

Die Lösung erfolgt mit rref(mtxmv), also hier mit einer Black Box, die man aber auch als Ausgangssituation für die Herleitung des Gauß-Algorithmus nehmen kann (Unterrichtssituation 1) **oder** der GA ist schon bekannt (Unterrichtssituation 2)

Die Spalte unter c10 zeigt uns die gesamte Lösungsmenge. Wir lesen ab:

r1 <sup>=</sup> $r2 = 1320$   $r3 = 2720$   $z1 = 80$   $z2 = 340$   $z3 = 40$  $z4 = 220$  e1 = 20 e2 = 30

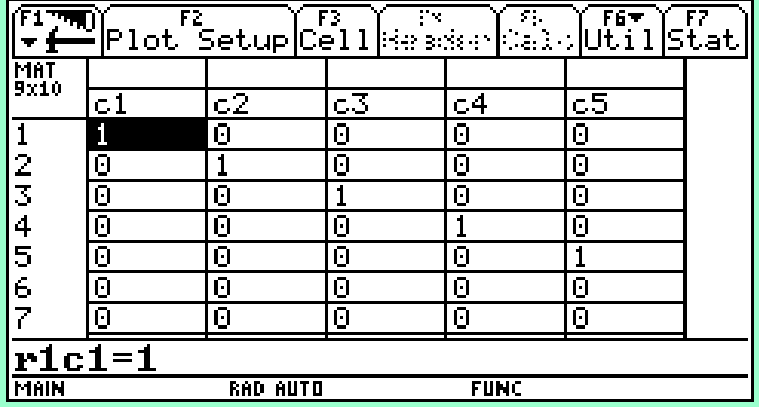

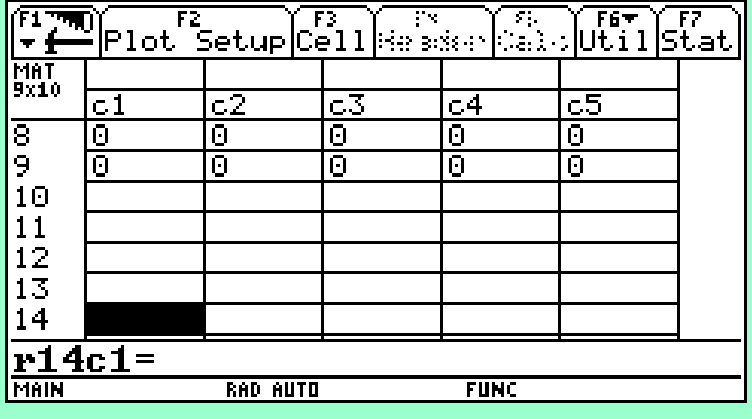

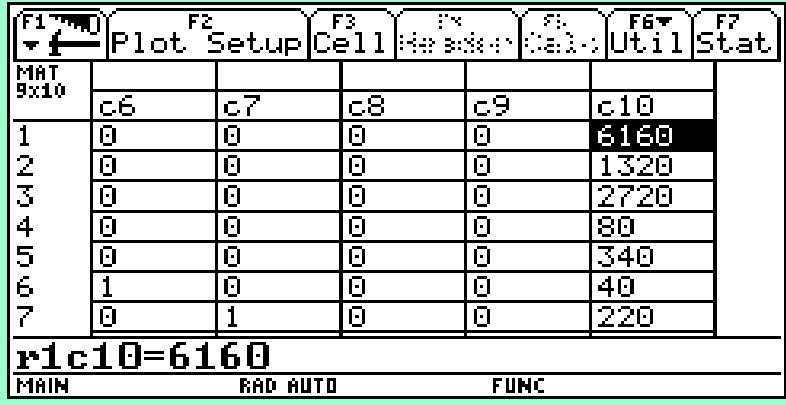

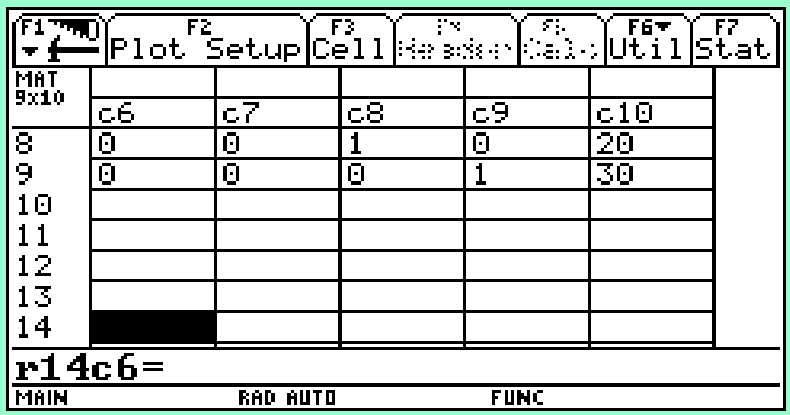

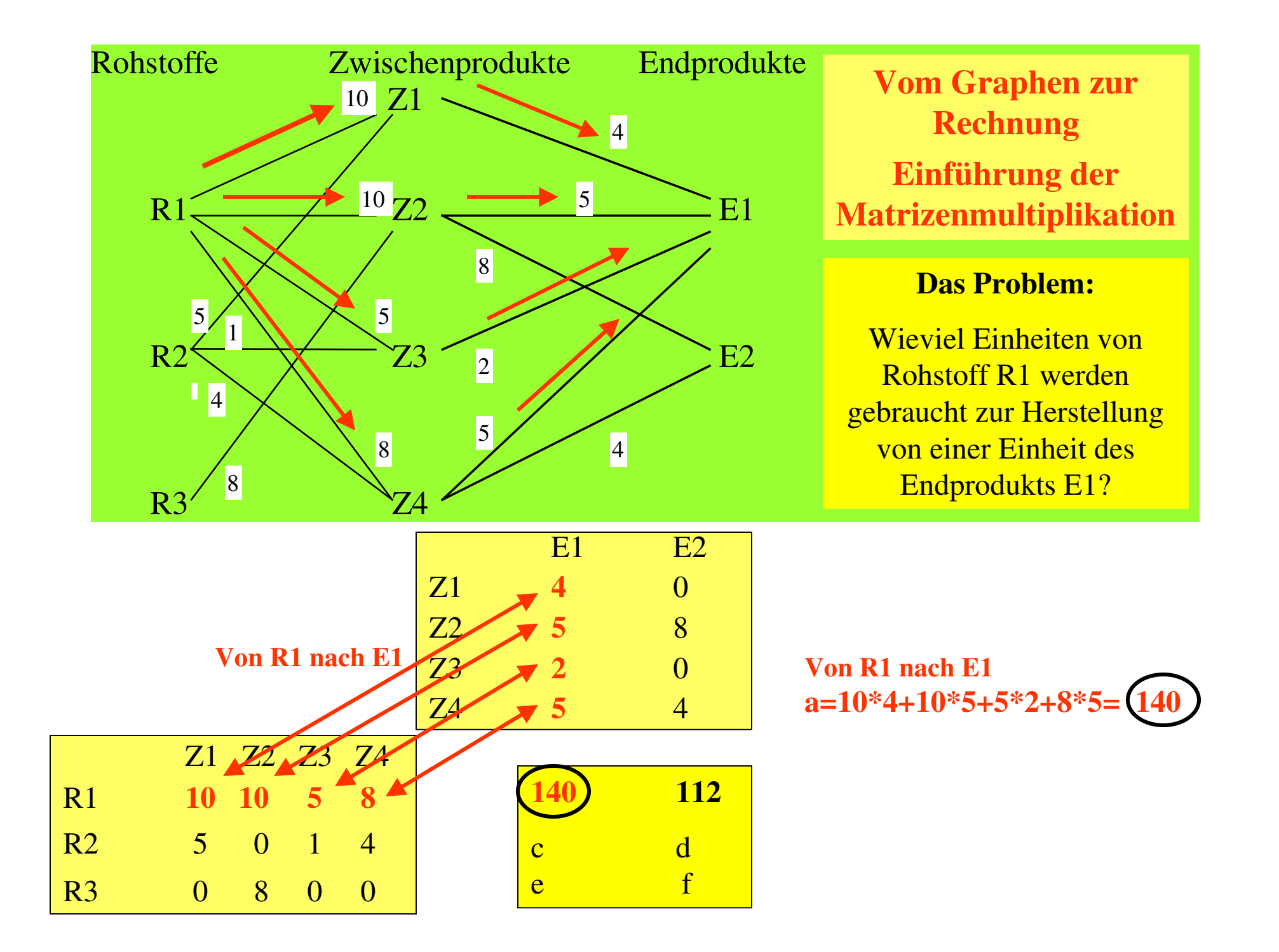

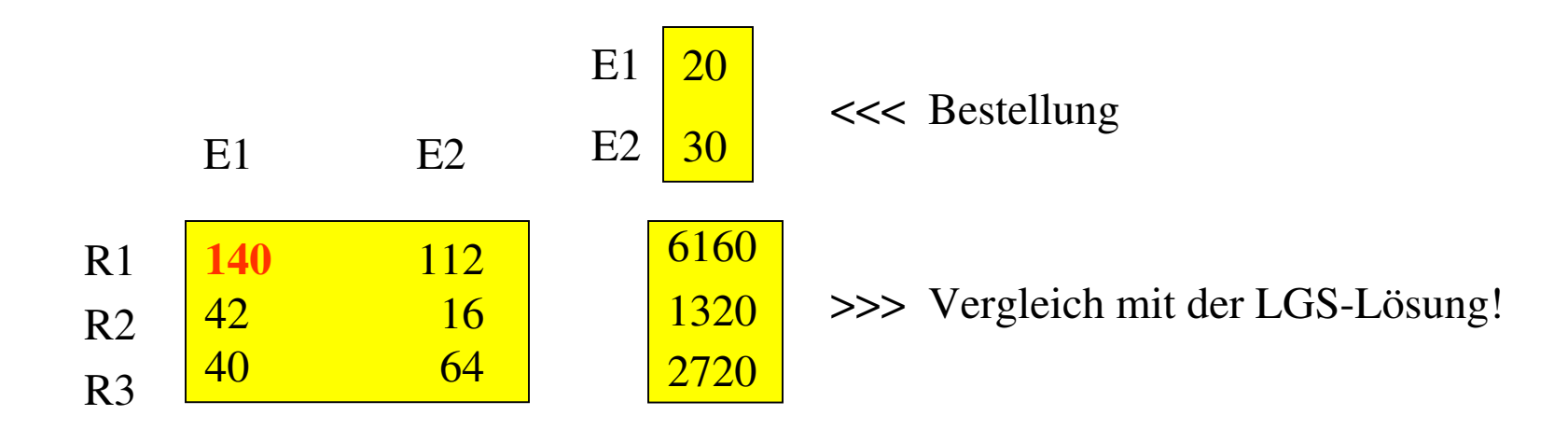

Das Materialverflechtungsproblem kann also mit einem LGS oder mit Matrizenmultiplikation gelöst werden.

•Die Eingabe von Matrizen beim TI-92

## Matrizen-Verknüpfungen 1

- $\bullet$ Matrizenverknüpfungen
- •**Der Zugriff auf einzelne Matrizenelemente**, etwa einer Matrix "matb" kann beim TI-92 durch Angabe der Doppelindizes erfolgen, z.B. matb[3,4].

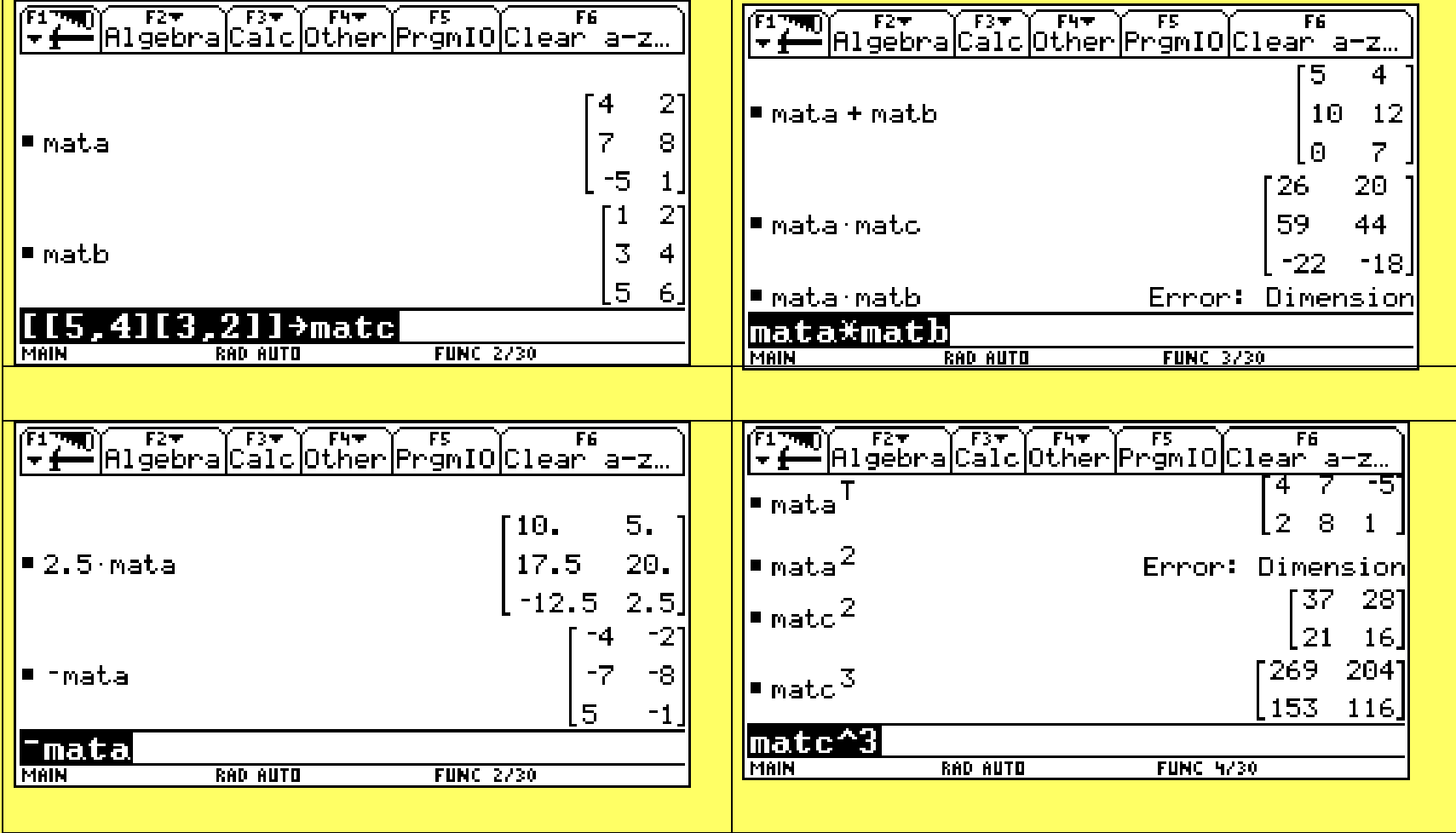

# Matrizen-Verknüpfungen 2

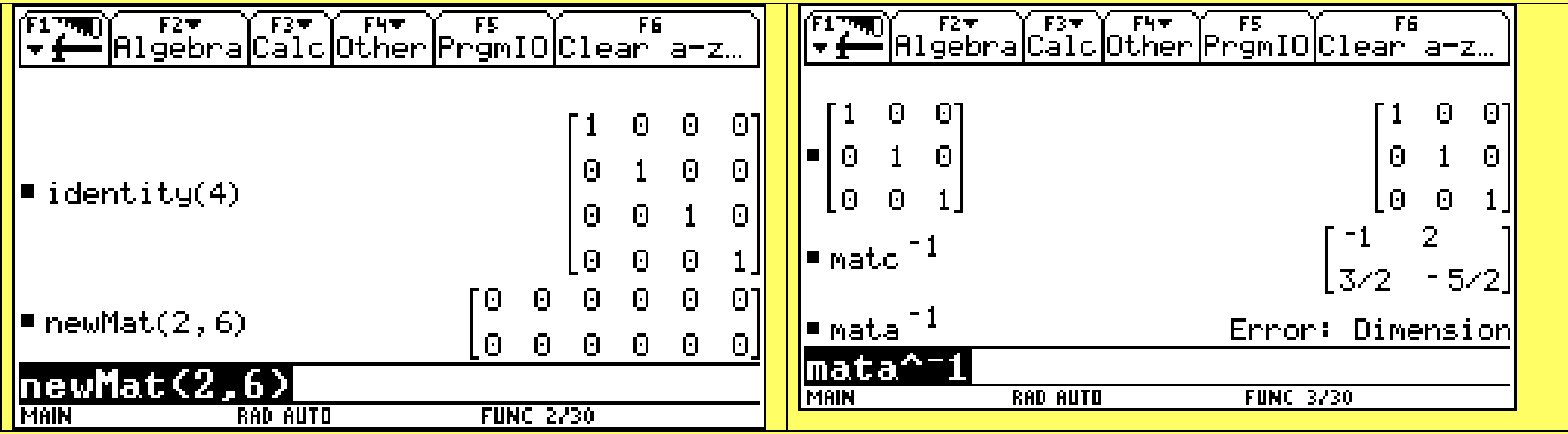

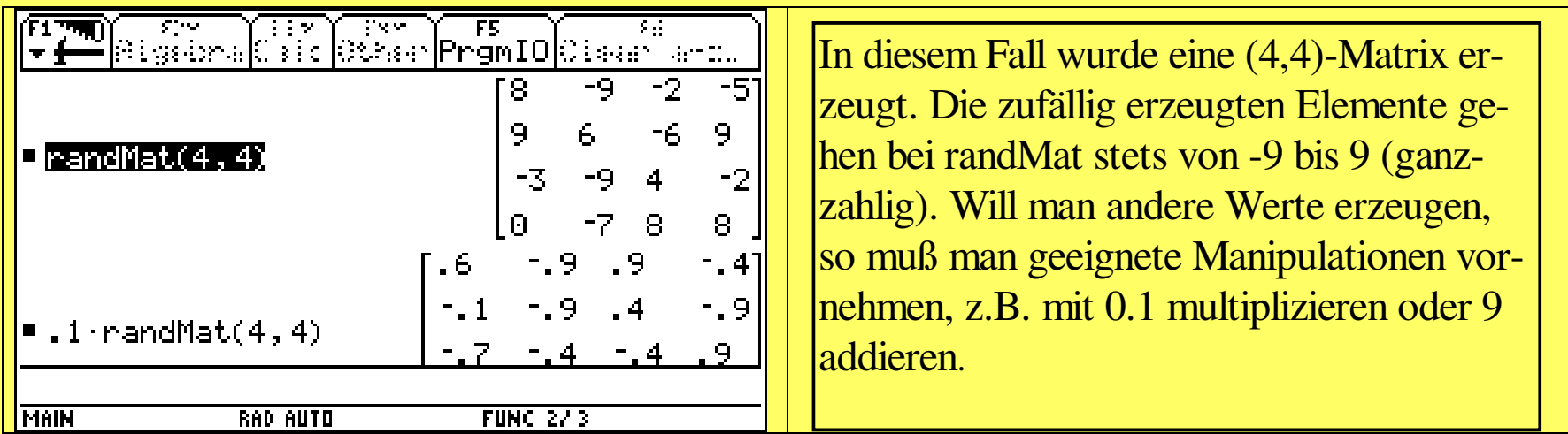

## Würfelzahlen-Matrix

**Problem:** Eine Matrix des Typs (3,4) soll mit den Würfelzahlen 1 bis 6 gefüllt werden.

**Probieren wir den Lösungsweg in einem Schritt:**

*int(5/9\*abs(randMat(3,4))) <sup>+</sup> mata*, wobei mata eine (3,4)-Matrix mit lauter 1-en sein muß. Zusammenfassung:

 $5/9$  \* abs(randMat(3,4))

randMat(3,4) Zufallsmatrix mit Elementen aus {-9,-8,...8,9} abs(randMat $(3,4)$ ) Zufallsmatrix mit Elementen aus  $\{0,1,...9\}$ Zufallsmatrix mit Elementen aus  $\{0, 5/9, 10/9, \ldots, 45/9\}$  $int(5/9^* abs(randMat(3,4)))$  Zufallsmatrix mit Elementen aus  $\{0,1,2,3,4,5\}$ int(5/9\* abs(randMat(3,4)))+mata Zufallsmatrix mit Elementen aus  $\{1,2,3,4,5,6\}$ 

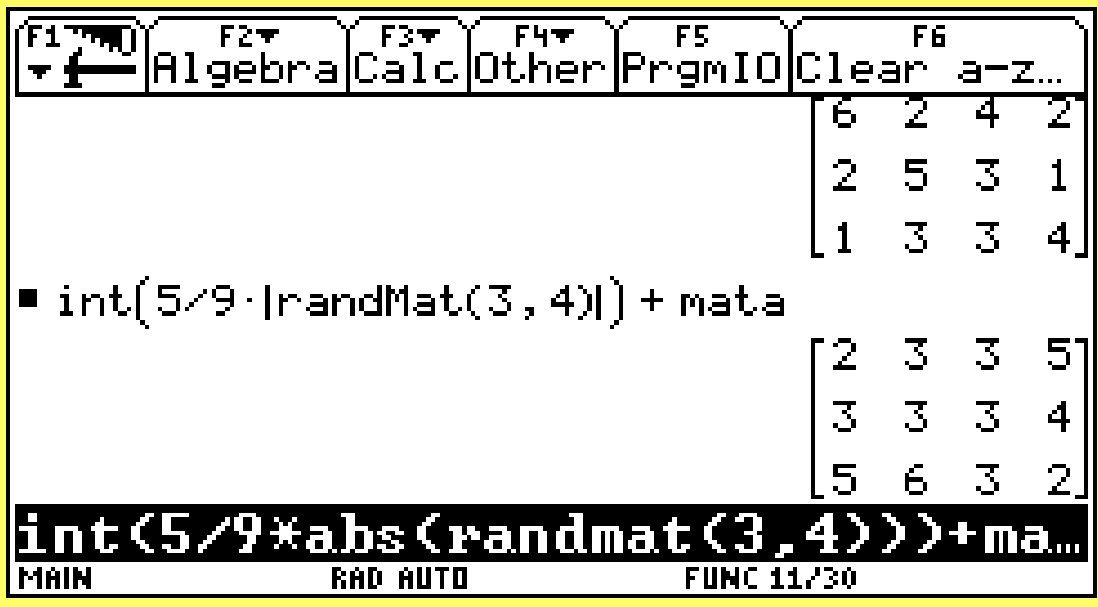

## Matrizen-Verknüpfungen 4

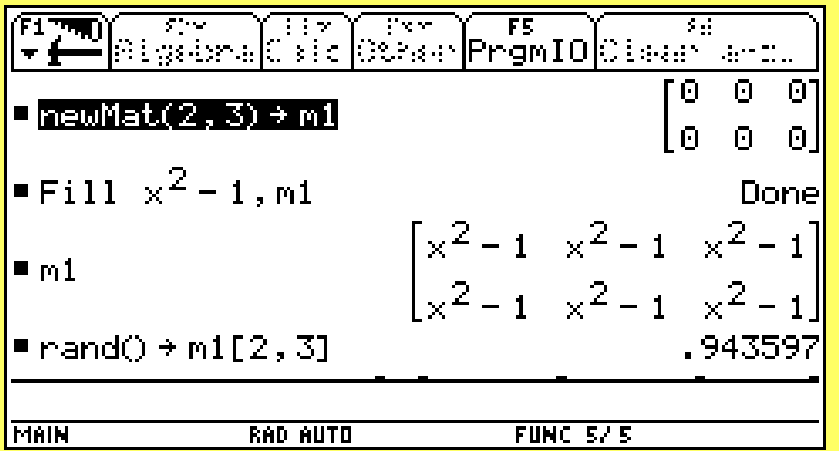

Alle Elemente einer (2,3)-Matrix werden mit dem Term <sup>x</sup>^2-1 gefüllt.

Nun wird auf das Element an der Stelle (Zeile=2, Spalte=3) zugegriffen. In diesem Fall wird eine Zufallszahl an diese Stelle geschrieben.

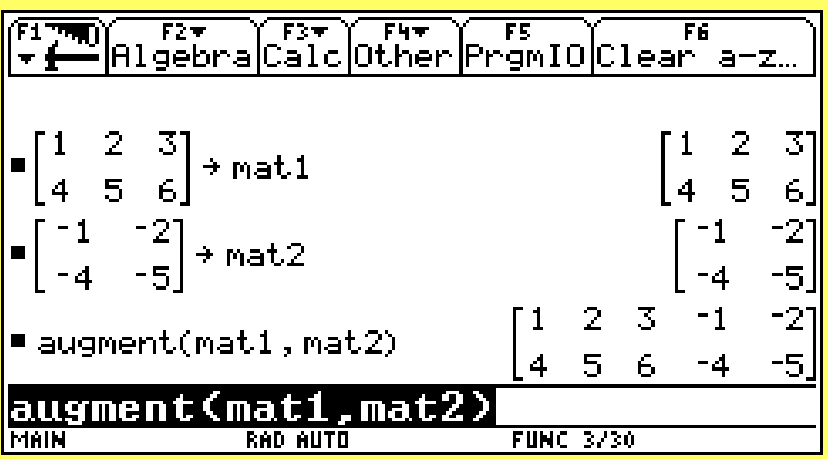

### **1.3 Gesetze für das Rechnen mit Matrizen**

**Bei der folgenden Auflistung von Matrizengesetzen wird die Verknüpfbarkeit der jeweils beteiligten Matrizen vorausgesetzt.**

#### **Addition von Matrizen**

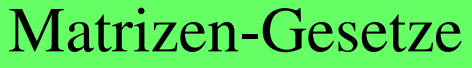

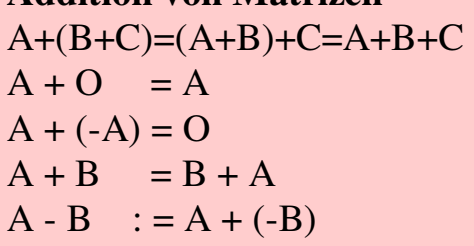

Assoziativgesetz neutrales Element 0 bzgl. der Addition,, Nullmatrix -A ist inverses Element zu A bzgl. der Addition Kommutativgesetz Definition der Subtraktion

#### **Multiplikation von Matrizen**

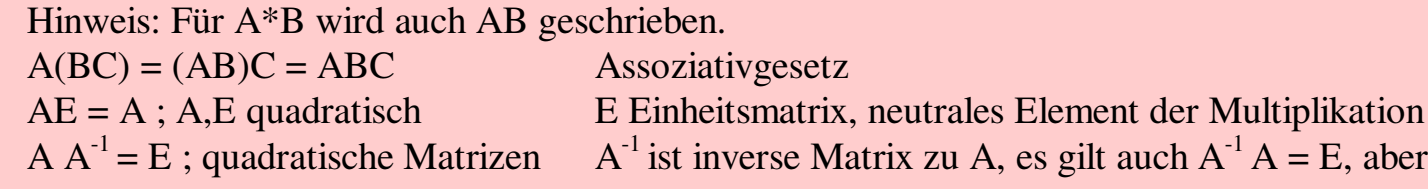

im allgemeinen gilt AB <> BA (kein Kommutativgesetz)

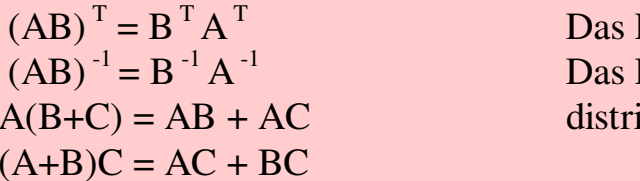

Produkt AB transponieren Produkt AB invertieren ibutive Gesetze

#### **Multiplikation einer Matrix mit einem Skalar**

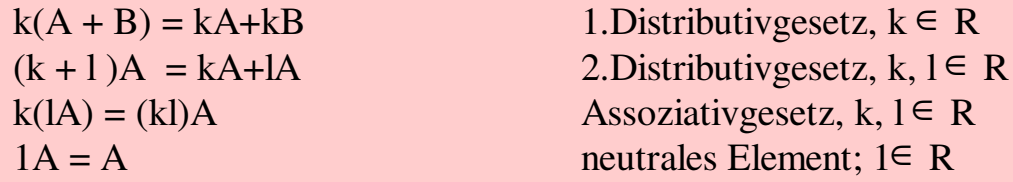

### **Nachweis eines Matrizengesetzes mit dem Computeralgebrasystem**

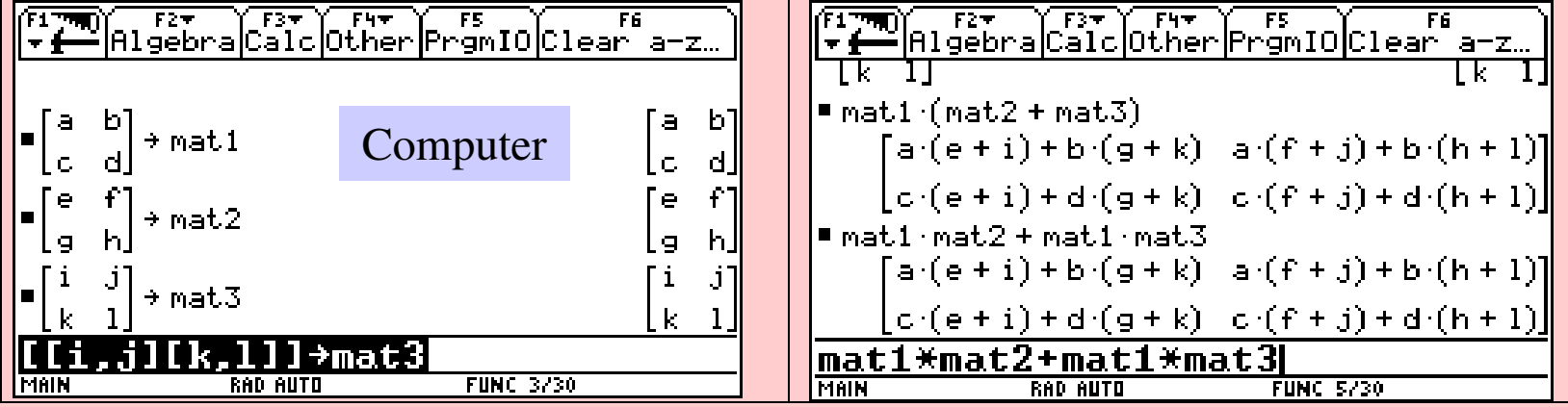

### **Beispiel für einen allgemeinen Beweis zur Matrizenrechnung Assoziativgesetz der Matrizenaddition**

 $(1)$  A<sub>(m,n)</sub>+[B<sub>(m,n)</sub>+C<sub>(m,n)</sub>] = [A<sub>(m,n)</sub>+B<sub>(m,n)</sub>]+C<sub>(m,n)</sub>, kurz A+[B+C] = [A+B]+C

Beweis: Alle betrachteten Matrizen seien (m,n)-Matrizen. Wir lassen daher den Typ bei der Beweisführung weg.

### Handrechnung

Es sei A=(a<sub>ij</sub>), B=(b<sub>ij</sub>), C=(c<sub>ij</sub>). Dann gilt  
\nA + [B + C] = (a<sub>ij</sub>) + [(b<sub>ij</sub>) + (c<sub>ij</sub>)]  
\n= (a<sub>ij</sub>) + [(b<sub>ij</sub> + c<sub>ij</sub>)]  
\n= (a<sub>ij</sub> + [b<sub>ij</sub> + c<sub>ij</sub>)]  
\n= (a<sub>ij</sub> + [b<sub>ij</sub> + c<sub>ij</sub>])  
\n= ([a<sub>ij</sub> + b<sub>ij</sub>] + c<sub>ij</sub>)  
\n= [(a<sub>ij</sub>) + (b<sub>ij</sub>)] + (c<sub>ij</sub>)  
\n
$$
= [(aij) + (bij)] + (cij)
$$
 nach Def. der Matrizenaddition  
\nA + [B + C] = [A + B] + C  
\nwe behauptet.

#### **Aufgabe**

C sei die Menge der komplexen Zahlen: C={a+bi mit a,b<sup>∈</sup> R}, M die Menge der im folgenden genannten (2,2)-Matrizen:

### Komplexe Zahlen und Matrizen

 $M = \begin{pmatrix} a - b \\ c \end{pmatrix}$ *b a*  $(a - b)$  $\begin{pmatrix} b & a \end{pmatrix}$  mit  $a,b \in R$ ;

Zeigen Sie, daß in den Verknüpfungsgebilden (M,+,\*) und (C,+,\*) die gleichen Rechengesetze gelten! Hinweis: Es gilt

$$
\begin{pmatrix} a & -b \ b & a \end{pmatrix} = a \begin{pmatrix} 1 & 0 \ 0 & 1 \end{pmatrix} + b \begin{pmatrix} 0 & -1 \ 1 & 0 \end{pmatrix} = a \mathbf{E} + b \mathbf{I}
$$

Die Verknüpfungsgebilde (M,+,¨) und (C,+,¨) sind Körper, die zueinander isomorph sind.

Die Matrizen der Form *a b b a*  $(a - b)$  $\begin{pmatrix} b & a \end{pmatrix}$  sind besonders interessante Untersuchungsobjekte. Geome-

trisch vermitteln sie Drehstreckungen. Wendet man sie auf irgendwelche Figuren an, so können interessante Untersuchungsobjekte entstehen.

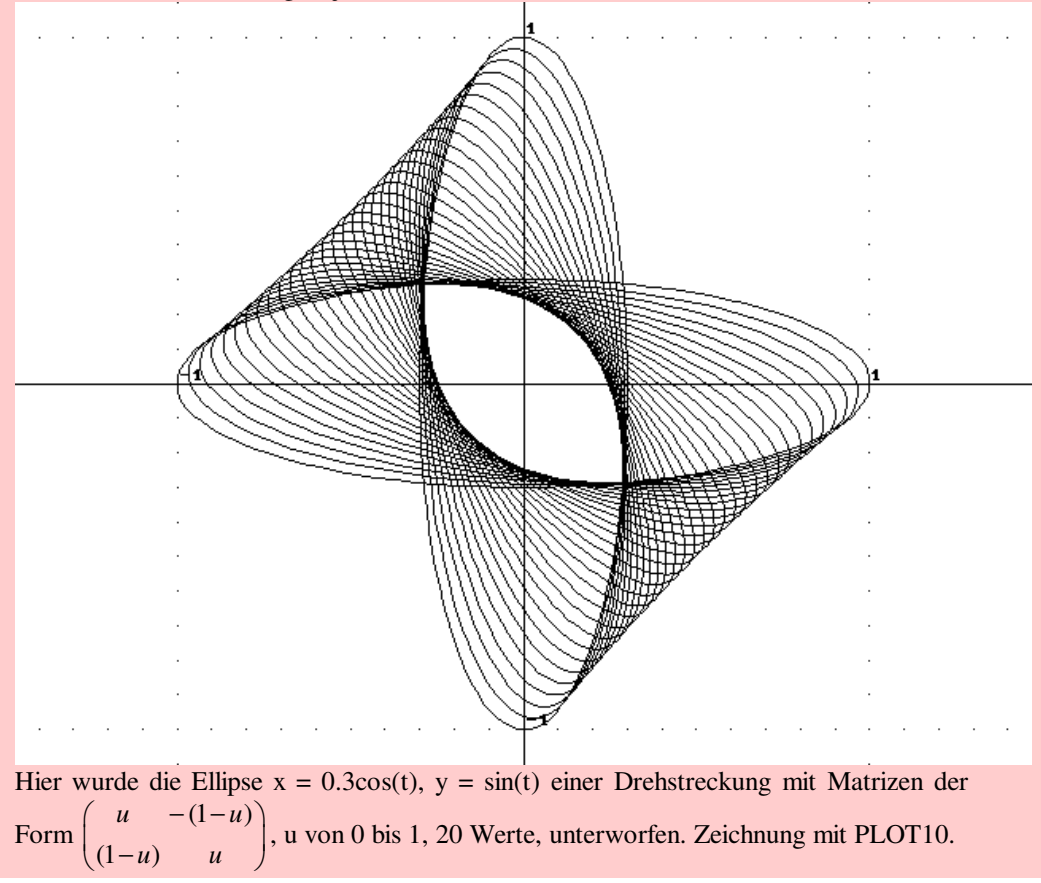

#include "colors.inc"

### **camera** {

location <-14,12,-10> look\_at <8,4,5> } **sphere {<-13,11,-9>,0.05** pigment {Blue} finish {phong 1} }

### **light\_source** { <0, 50, 10> rgb 0.7 }

light\_source { <-30, 20, -50> rgb 0.7 } light source  $\{ <30, 20, -20>$  rgb 0.7 }

### **cylinder{<8,0,5>,<8,4,5>,6**

pigment {Red}} **sphere {<14,0,0>,0.3** pigment {Blue} finish {phong 1} } **sphere {<0,14,0>,0.3** pigment {Yellow} finish {phong 1} } **sphere {<0,0,14>,0.3** pigment {Green} finish {phong 1} }

### **sphere {<8,7,5>,3**

pigment {Blue} finish {phong 1} }

### **cone {<8,4,5>,2,<8,14,5>,0**

pigment {Green}} **cylinder{<2,0,5>,<8,14,5>,0.05** pigment {Magenta}} **cylinder{<-18,0,0>,<18,0,0>,0.03** pigment {Yellow}} **cylinder{<0,-18,0>,<0,18,0>,0.03** pigment {Yellow}} **cylinder{<0,0,-18>,<0,0,18>,0.03** pigment {Yellow}} **cylinder{<2,0,5>,<0,0,5>,0.03** pigment {Yellow}}

Analytische Geometrie im R^3

Fotorealistische Bilder

Raytracing mit dem Programm POVRAY

**povwin3.exe**

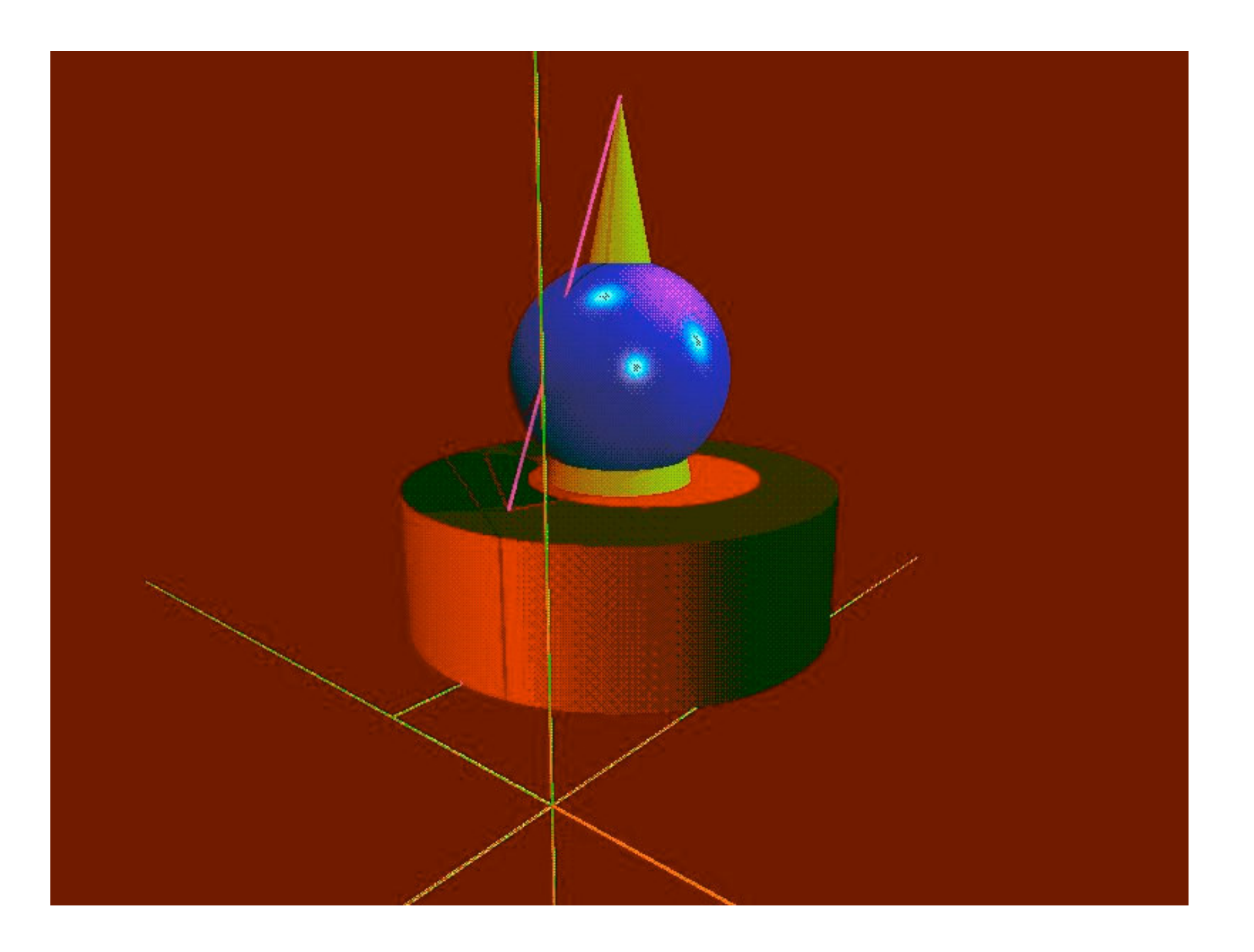

Eberhard Lehmann, MU-Heft 4, 1993

Matrizen als s Lerninhalte mit besonderer Berücksichtigung durchaehendes anwendungs- und problemorientierter Ansätze, Hilfsmittel 1 – und der Möglichkeiten des Computereinsatzes **MATRIZEN I**  $A(m, n)$ bellen, Matrizen  $AB, A(B+C)$ terialverflechtungsprobleme vo.voPn ufverhalten (Anfangsverteilung) – Übungen u.a. Entwicklung von Populationen - Skalarprodukt, Matrizenprodukt, Matrizensumme, Gesetze  $Ax = B$  3 6 +32,  $Rang(A)$ , ng(A), Probleme, die auf LGS führen Rang(A,B) - Ga - Gauß-Algorithmus – Endschema, Lösungskriterien, Matrixrang – Anwendungsaufgaben – Probleme bei der Lösung von LGS, schlechtkonditionierte LGS, Rechengenauigkeit  $rA + sB$  8 +  9 32, – Lineare Abhängigkeit/Unabhängigkeit, Basis Analytische Geometrie/ABBILDUNGSGEOMETRIE COMPUTERGRAFIK ab ' ? 32 ? 2 +--,  $Ax = h$  3 ) >  @
 Kreis, Kugel – Grundlagen der Computergrafik: x'=Ax, AB Abbilden mit Matrizen, homogene Koordinaten, (Drehung, Verschiebung, Streckung, Projektion) MATRIZEN II  $AX = E$ E Simultane Lösung mehrerer LGS  $A^{\wedge} - 1$ 1 Inverse Matrizen (AB)^-1=B^-1A^-1 - Rückgängigmachen von Abbildungen oder (E–A)^–1y Input-Output-Analyse, Stücklisten Komplexe Ma-- Komplexe Aufgabenstellungen mit Matrizentrixterme,z.B. anwendung, z.B. aus der Populationsdynamik  $s(E+M)$  (M2-E) ^-1 Matrizenpotenzen (Übergang zum Stochastik-Kurs) vo,voPn stische Matrizen (Markow-Ketten), Verteilungen – langfristiges Verhalten  $w = wP$  8 >4.

lim P^n, lim vn - Grenzmatrix, Grenzverteilung

Abb.1: Beispiel für den Aufbau eines Leistungskurses Lineare Algebra/Analytische Geometrie

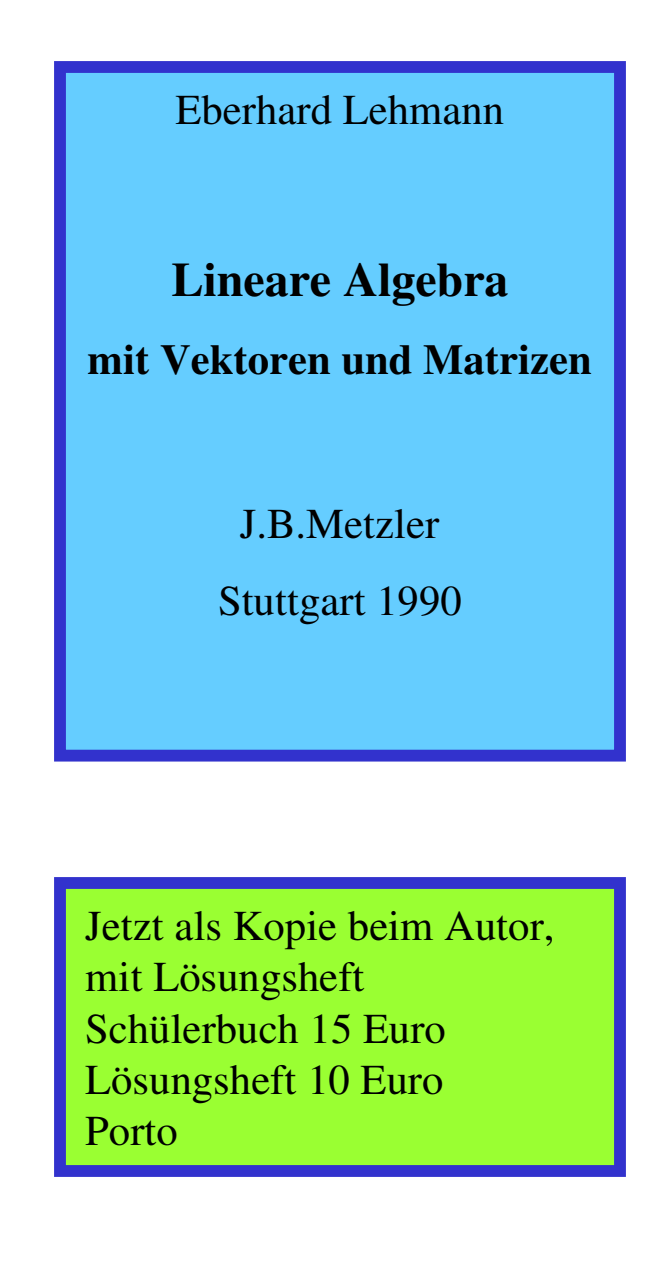

MNU Bremerhaven 2004

## **Lineare Algebra und Analytische Geometrie**

## **in neuem Gewand**

## **Danke!**

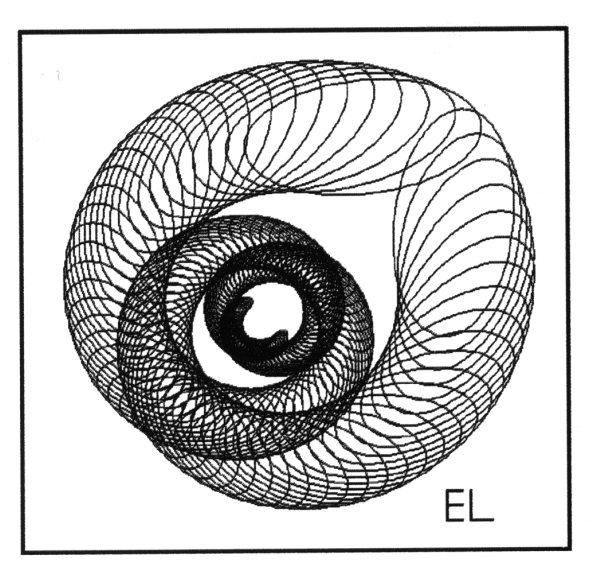

## Dr. Eberhard Lehmann, Berlin

mirza@snafu.de --- www.snafu.de/~mirza

## **Vortragsende**

# **Es folgt eine ausführliche Darstellung des Crapspiels**